# **UNIVERSIDADE FEDERAL DE SANTA CATARINA PROGRAMA DE PÓS-GRADUAÇÃO EM ENGENHARIA QUÍMICA**

# **PROCESSAMENTO QUÍMICO DO MINÉRIO TALCO-SILICATO DE MAGNÉSIO VISANDO REDUÇÃO DOS COMPOSTOS DE FERRO**

**Dissertação submetida à Universidade Federal de Santa Catarina para obtenção do grau de Mestre em Engenharia Química**

**IVOBERTO LUÍS FABRIS** 

 **FLORIANÓPOLIS, DEZEMBRO DE 2006.** 

# **Livros Grátis**

http://www.livrosgratis.com.br

Milhares de livros grátis para download.

# **PROCESSAMENTO QUÍMICO DO MINÉRIO TALCO-SILICATO DE MAGNÉSIO VISANDO REDUÇÃO DOS COMPOSTOS DE FERRO**

**Por** 

# **IVOBERTO LUÍS FABRIS**

Dissertação julgada para a obtenção do título de **Mestre em Engenharia Química**, área e concentração de M**ateriais e Corrosão** e aprovada em sua forma final pelo Programa de Pós-Graduação em Engenharia Química da Universidade Federal de Santa Catarina.

Prof. Dr. Humberto Gracher Riella

# **Orientador**

Prof. Dr. Agenor Furigo Junior.

## **Coordenador do CPGENQ**

#### **Banca Examinadora:**

Profª. Drª. Elita Urano de Carvalho Frajndlich (IPEN) – Membro Externo Prof. Dr. Elidio Angioletto (UNESC) – Membro Externo Profª. Drª. Cláudia Terezinha Kniess (SENAI/SC) – Membro Externo Prof. Dr. Nivaldo Cabral Kuhnen (EQA – UFSC) – Membro Interno Prof. Dr. Humberto Gracher Riella (UFSC) – Membro Interno

# **FLORIANÓPOLIS, DEZEMBRO DE 2006.**

# ÍNDICE

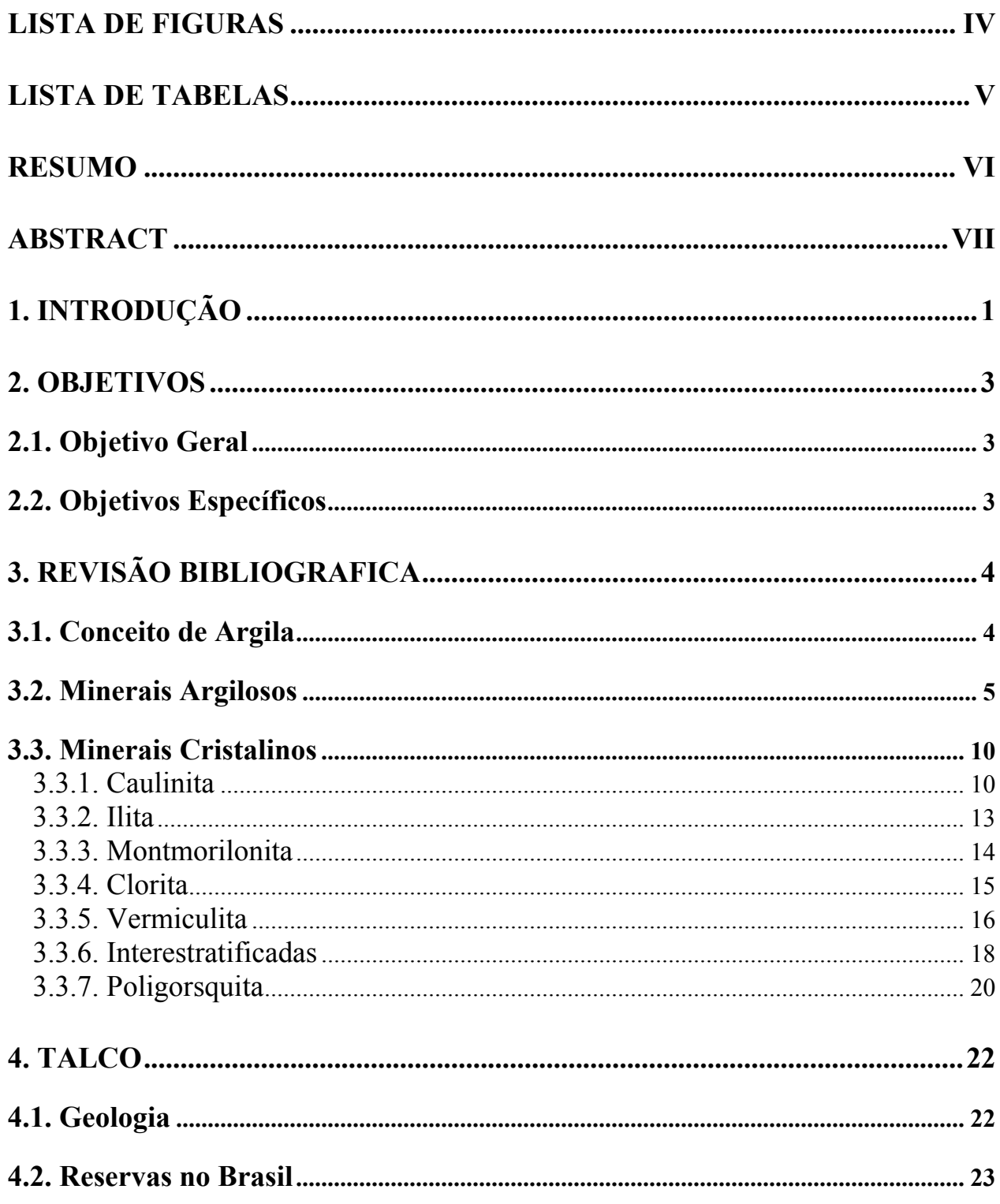

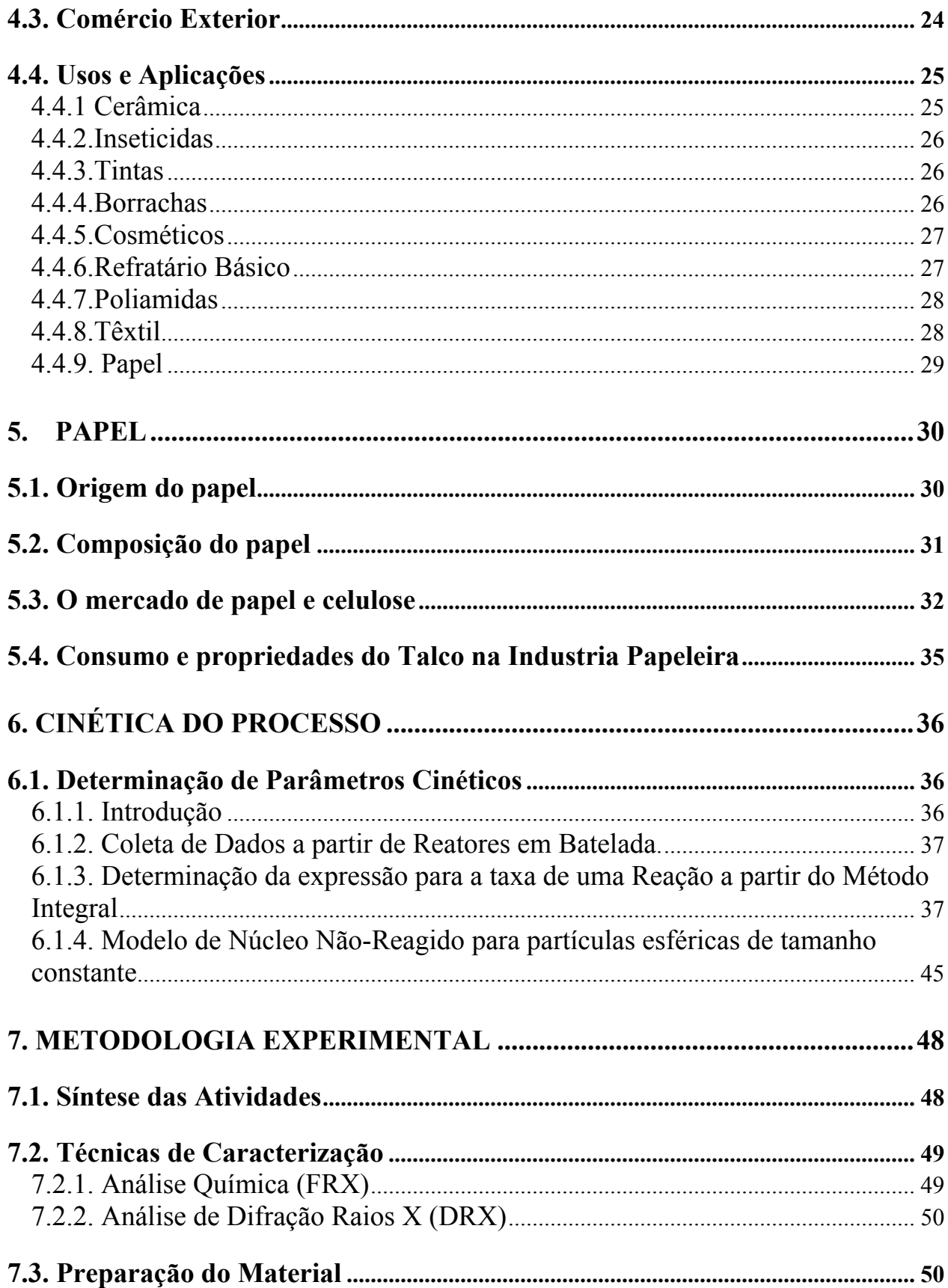

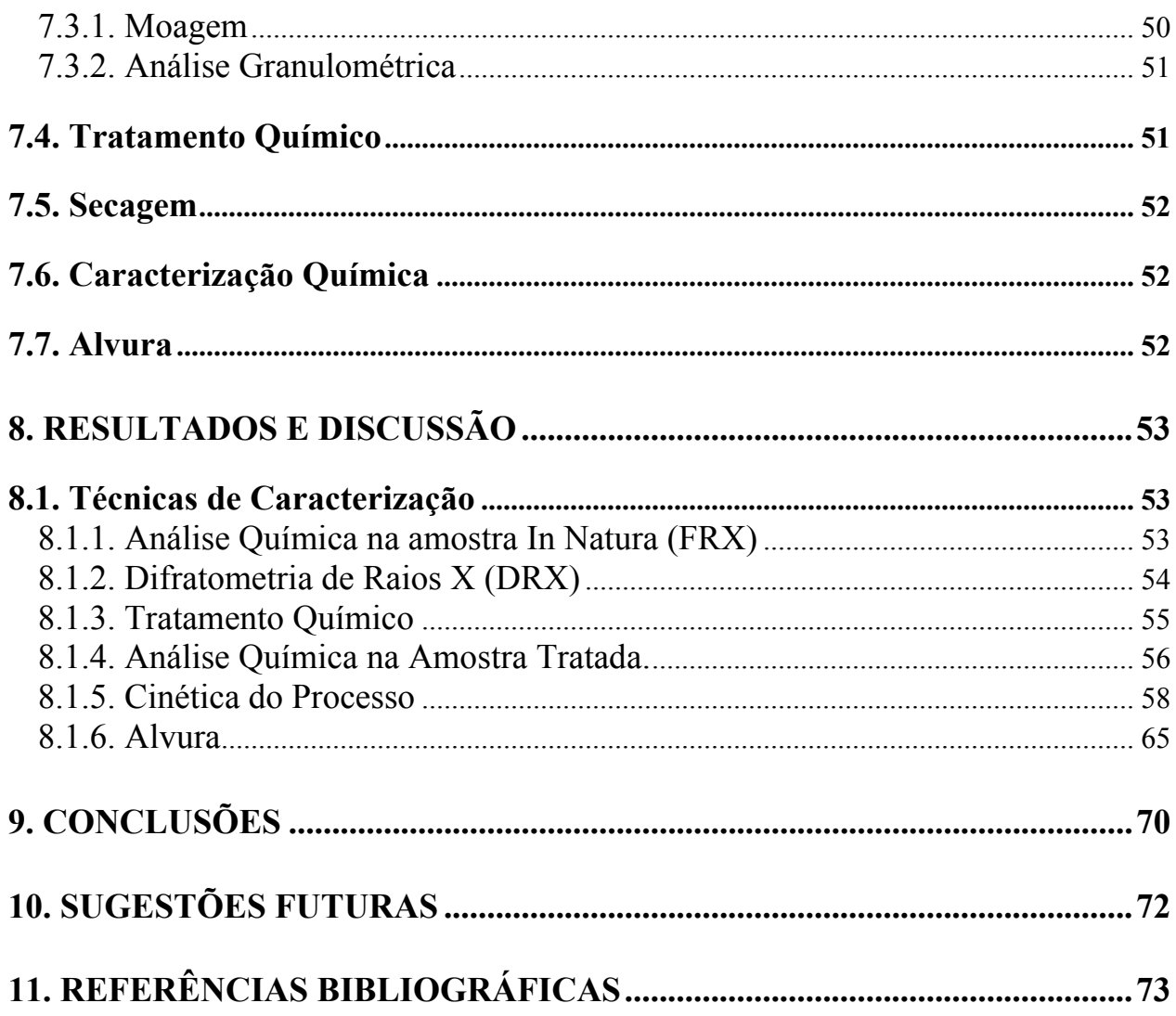

# **LISTA DE FIGURAS**

<span id="page-6-0"></span>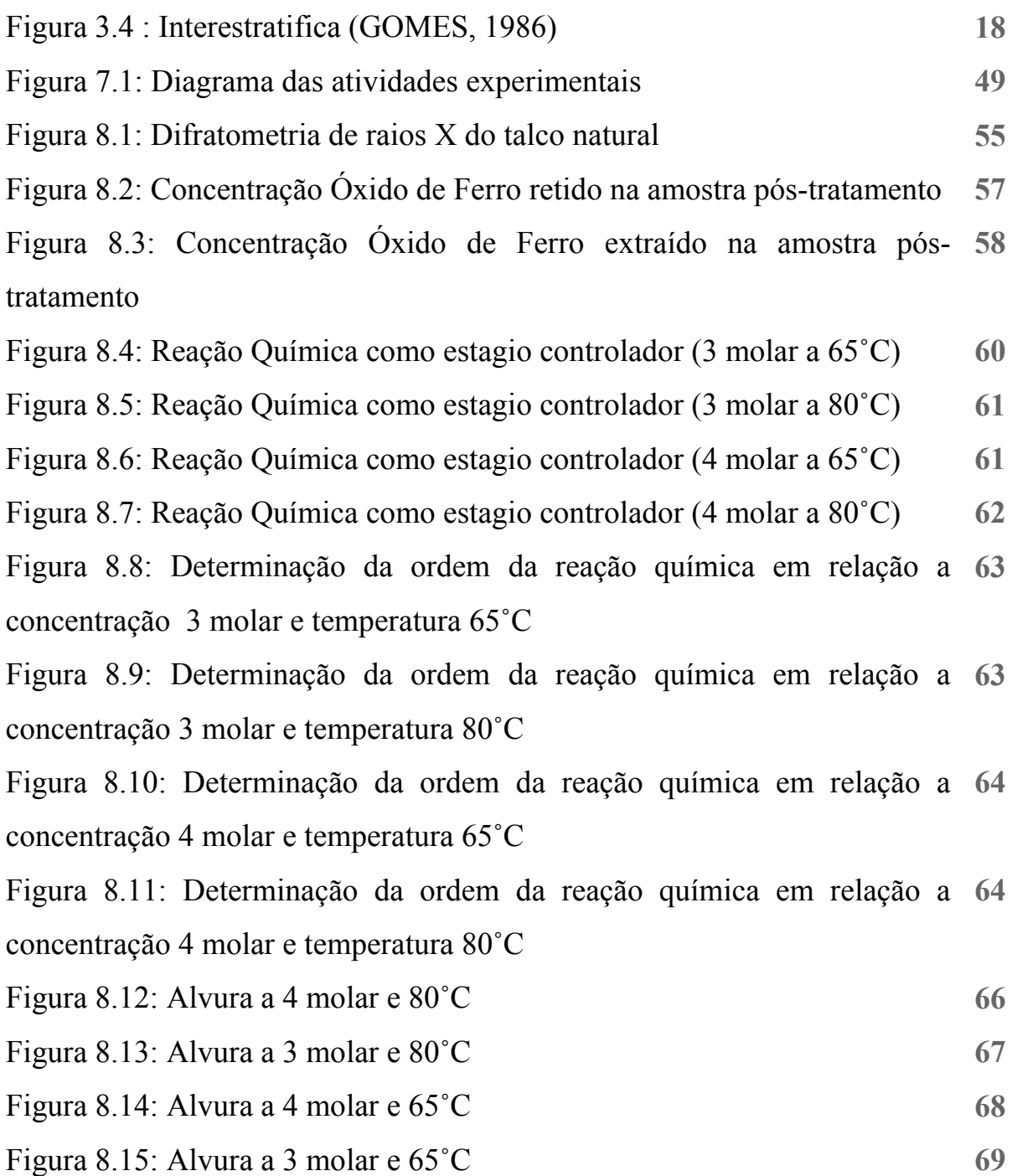

# **LISTA DE TABELAS**

<span id="page-7-0"></span>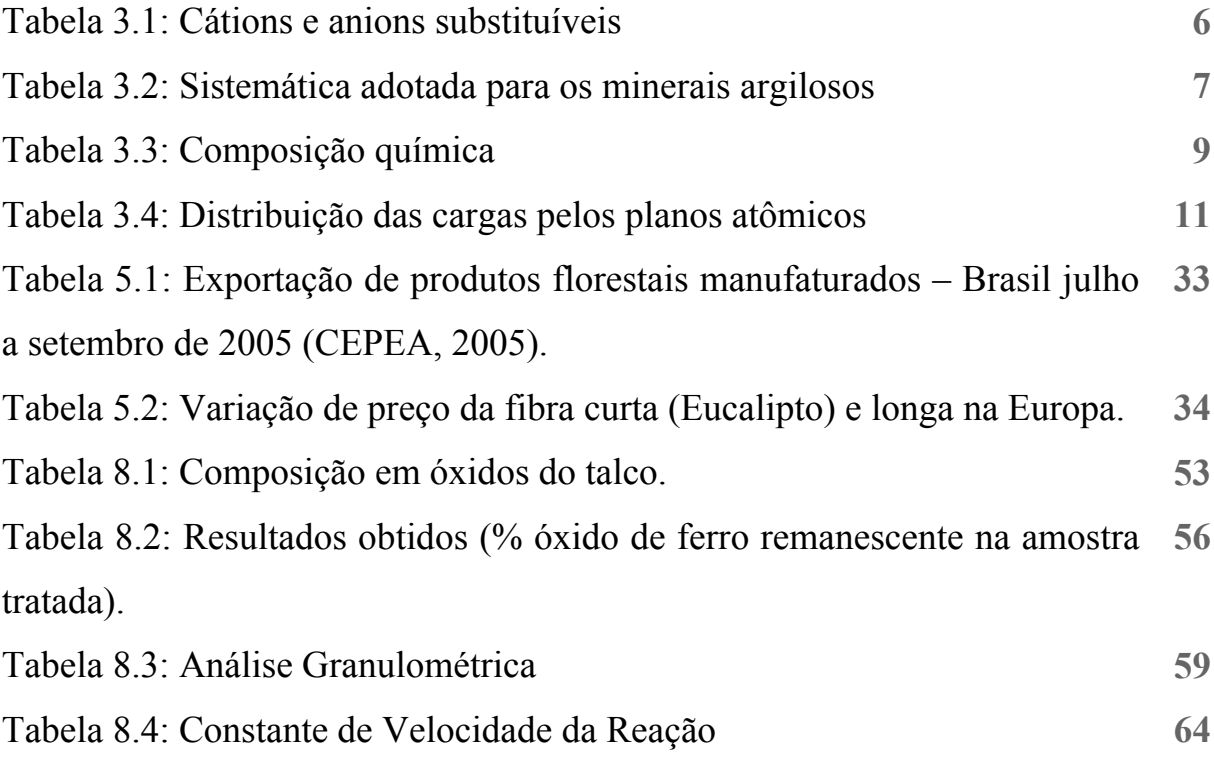

#### **RESUMO**

<span id="page-8-0"></span>Na busca intensa de matérias-primas alternativas para a indústria, o talco silicato de magnésio tem um significativo mercado quando comparado aos demais minerais presentes no solo brasileiro. O presente trabalho propõe a utilização do talco como material aditivo de cerâmicas (porcelanato branco, porcelana), papel, inseticidas e tintas. No Brasil cada segmento do mercado exige determinadas características para o talco, como por exemplo, a composição química, granulometria e a alvura do material. Dentre os três aspectos citados a alvura é a mais apreciada no meio industrial, pois para cada aplicação do material exige-se determinado grau de alvura. A alvura é a porcentagem de luz de determinado comprimento de onda refletido da superfície do produto. Esta interfere na capacidade do mineral de reflectância tanto para mais como para menos em relação ao propósito em que será usado. Essa característica do material pode ser potencializada através do tratamento químico com ataque ácido na amostra fazendo com que haja a remoção praticamente total do ferro, que é o que colore o talco. Esse procedimento é adotado pelas indústrias que necessitam do minério em melhor escala de reflectância, ou seja, melhor capacidade de refletir as cores, que significa que o talco esta o mais branco possível, tornando o produto final de acordo com as exigências do mercado. A cinética do processo pode ser definida como de primeira ordem e o estágio controlador do processo é a reação química. O melhor resultado obtido com o tratamento químico junto ao talco com ácido clorídrico foi a concentração de 4 molar à 80 ˚C, tendo uma remoção do ferro na ordem de 78,67%. Em termos de alvura o resultado mais satisfatório é também a 4 molar e 80 ˚C, entretanto os demais ensaios obtiveram resultados muitos coerentes uma vez que os padrões de alvura exigidas pelo mercado estão dentro da faixa de 70 a 90% dos resultado obtidos. Palavras chaves: talco, alvura, reflectância e cinética.

#### **ABSTRACT**

<span id="page-9-0"></span>In the intense search of the alternative raw material for the industry, the talcmagnesium silicate has a significant market when is compared with the others present mineral in the brazilian soil. This work considers the use of the talc as ceramics additive material (white porcelanato, porcelain), paper, insecticides and inks. In Brazil each market segment demands certain characteristics for the talc, for example, the chemical composition, granulometrism and the material whiteness. Among the three cited aspects, the whiteness is more appreciated in the industrial park, therefore for each material application it demands a certain whiteness degree. The whiteness is the light percentage of determined reflect wave length of the product surface. This one intervenes in the mineral capacity of reflectance for more as for less in relation to the intention where it will be used. This material characteristic can be powerfully through the chemical treatment with acid attack in the sample making that has the practically total removal of the iron, that is what colors the talc. This procedure is adopted by the industries that need the ore in better reflectance scale or better capacity to reflect colors, that means the talc is the whitest possible, becoming the end item in accordance with the market requirements. The kinetic of the process can be defined as firs class and the controlling period of training process is the chemical reaction. The best result that is gotten whit the chemical treatment with the talc with cloridric acid was the concentration of 4 molar to 80°C, it having an iron removal of the 78,67%. In whiteness terms the most satisfactory result is 4 molar and 80°C, however the others assays had gotten many coherent result that the whiteness standards demanded by the market are according to 70 to 90% of the results gotten. Key words: talc, whiteness, reflectance and kinetic

# <span id="page-10-0"></span>**1. INTRODUÇÃO**

Nos últimos anos as indústrias que utilizam como matérias-primas determinados tipos de minérios têm buscado continuamente agregar valor a seus produtos por meio de inovações, em um contínuo processo de desenvolvimento tecnológico. A crescente utilização de materiais alternativos na indústria de revestimentos cerâmicos, tintas, inseticidas e papel tem propiciado significativamente o consumo de materiais naturais, como os minerais, as rochas, argilas e os argilominerais, dentre os quais podemos citar o quartzo, o agalmatolito, a vermiculita e o talco-silicato de magnésio comumente chamado de Talco.

O Brasil produz cerca de 5% da produção mundial de minerais do grupo do talco. Esta produção, entretanto, não reflete o real potencial do país que tem excelente reservas deste produto de boa a alta qualidade.

A utilização do Talco na indústria vem aumentando ano após ano no Brasil. A grande demanda vem sendo observada devido ao fato dos grandes filões de mercado vem utilizando o Talco nas suas composições, seja ela em massas cerâmicas aplicadas em porcelanato branco e porcelanato, pastas de papel como pigmento alvejante ou como material inerte em inseticidas e tintas.

Dentro deste contexto, este trabalho propõe o tratamento químico do minério Talco – Silicato de Magnésio visando à redução de compostos de ferro, com o

intuito do minério ser utilizado na industria cerâmica mais precisamente em porcelanato branco e porcelanato, industria papeleira e industrias de inseticidas e tintas.

# <span id="page-12-0"></span>**2. OBJETIVOS**

# **2.1. Objetivo Geral**

Este trabalho tem como objetivo geral reduzir a quantidade de compostos de ferro no minério Talco - Silicato de Magnésio, para ser aplicado na indústria de revestimentos cerâmicos, tintas, inseticidas e mais especificamente em papel.

## **2.2. Objetivos Específicos**

- ¾ Reduzir o teor dos compostos de ferro no minério;
- ¾ Caracterizar o Talco através da técnica difratometria de raios X;
- $\triangleright$  Avaliar as quantidades de reagentes aplicadas no tratamento químico;
- ¾ Avaliar o tempo de reação para equacionar melhor rota;
- ¾ Comprovar a utilização do Talco na industria de papel.

# <span id="page-13-0"></span>**3. REVISÃO BIBLIOGRAFICA**

#### **3.1. Conceito de Argila**

De acordo com SANTOS (1975), o nome "argila" é usado como termo petrográfico para designar uma rocha e também um termo para designar uma faixa de dimensões de partículas na analise mecânica de rochas sedimentares de solos. De maneira geram o termo argila significa um material de textura terrosa e de baixa granulometria, que desenvolve uma plasticidade quando misturado com uma quantidade limitada de água. Analises químicas de argilas mostram que são constituídas de silício, alumínio e água, e, freqüentemente por quantidades apreciáveis de ferro e de materiais alcalinos e alcalinos-terrosos.

Muitas definições dos termos relativos às argilas como matérias-primas industriais são razoavelmente precisas. Assim, as seguintes definições podem ser apresentadas quanto aos termos "argilas" e "argilomineral":

*Mineral:* é todo corpo inorgânico de origem e de ocorrência natural na crosta terrestre, homogêneo, podendo conter impurezas em pequenas proporções amorfos ou cristalino e que tem uma composição química definida e estrutura cristalina caracterizada.

<span id="page-14-0"></span>*Rocha:* é um agregado natural formado por um ou mais minerais de composição e propriedades diversas, que constitui uma parte essencial da crosta terrestre e é nitidamente individualizado.

*Argila:*é uma rocha finamente dividida constituída essencialmente por argilominerais, podendo conter minerais que não são considerados argilominerais (calcita, dolomita, gibsita, quartzo, aluminita, pirita e outros), matéria orgânica e outras impurezas. A argila também caracteriza-se por ser constituída essencialmente de argilominerais geralmente cristalinos, possuir elevado teor de partículas de diâmetro equivalente abaixo de 2µm, quando pulverizada e umedecida torna-se plástica, após secagem é dura e rígida e após a queima a temperatura elevada adquire dureza de aço. Possui capacidade de troca de cátions entre 3 e 150 meq/100 g de argila.

*Argilomineral:* são os minerais constituintes e característicos das argilas, geralmente cristalinos; quimicamemte são silicatos de alumínio hidratados, contendo em certos tipos outros elementos, como ferro magnésio, cálcio, potássio, lítio e outros. Após a moagem formam com água uma pasta mais ou menos plástica que endurece após a secagem ou após a queima.

# **3.2. Minerais Argilosos**

Segundo GOMES (1986), em um mineral argiloso os elementos mais freqüentes são oxigênio, silício, alumínio, ferro, magnésio, potássio e sódio, no estado iônico, assemelham-se as esferas que se arranjam em modelos estruturais tridimensionais. Essas esferas são as unidades construtoras dos minerais argilosos e o seu arranjo pode fazer segundo sete modelos diferentes, de onde a consideração de sete grupos sistemáticos nos minerais argilosos cristalinos. Cada grupo compreende varias espécies, cerca de 50 atualmente reconhecidas, cujo número se

deve em particular à substituição atômica isomórfica muito comum nos minerais argilosos. Por exemplo, o  $Al^{3+}$  pode ser substituir o  $Si^{4+}$  e o  $Mg^{2+}$  pode substituir o Fe<sup>2+</sup> e o Al<sup>3+</sup>. A tabela **3.1** mostra os cátions e anions que mais facilmente podem se substituir uns aos outros nas estruturas dos filossilicatos argilosos, os respectivos raios iônicos (em picómetros,  $10^{-12}$  m) e as posições estruturais que eles podem ocupar.

|                       |                      |                    |    |                     |    | Cátions Tetraédrico |    |
|-----------------------|----------------------|--------------------|----|---------------------|----|---------------------|----|
|                       |                      |                    |    | Cátions Octaédricos |    |                     |    |
| Anions                | Cátions Intercalares |                    |    |                     |    |                     |    |
| $\mathbf{r}$          |                      |                    |    |                     |    |                     |    |
| $O^{-2}$<br>140 pm    | $Li^+$<br>58         | $Cu$ <sup>+2</sup> | 72 | $Al^{\pm 3}$        | 51 | $Si+4$              | 40 |
| OH 141                | $Na^+$ 97            | $Mg^{+2}$          | 66 | $Cr^{+3}$           | 69 | $Ti^{+4}$           | 58 |
| $F^-$<br>136          | $K^+$<br>142         | $Ca^{-+2}$         | 99 | $Fe+3$              | 64 |                     |    |
| 181<br>$Cl^{\dagger}$ | $NH_4^+$ 143         | $Fe$ <sup>+2</sup> | 74 |                     |    |                     |    |
| Dipolo de             |                      | $Zn^{+2}$          | 74 |                     |    |                     |    |
| Água 145              |                      | $Ni+2$             | 69 |                     |    |                     |    |
|                       |                      | $Mn^{+2}$          | 80 |                     |    |                     |    |
|                       |                      |                    |    |                     |    |                     |    |

Tabela 3.1: Cátions e anions substituíveis

As principais condições à substituição iônica são a semelhança de raios iônicos, cargas elétricas e números de coordenação.

Seis dos sete grupos de minerais argilosos, todos silicatos tem modelos estruturais organizados em folhas e camadas, de onde a designação de filossilicatos (do Grego phyllon, folha). A estrutura do sétimo grupo tem a forma de fita.

Na terminologia dos grupos estes são representados pela espécie mais comum e importante.

 No **tabela 3.2** apresenta-se um esquema da sistemática atualmente adotada para os minerais argilosos e a **tabela 3.3** mostra as composições químicas de minerais argilosos e argilas mais representativas.

| <b>I-MINERAIS CRISTALINOS</b> |                         |                   |                |  |
|-------------------------------|-------------------------|-------------------|----------------|--|
| (A) - ESTRUTURA EM CAMADAS    |                         |                   |                |  |
| Arranjo das camadas           | Grupo(camada            | Sub-Grupo         | Espécies       |  |
|                               | elétrica/fórmula        | Tri-trioctaedrica |                |  |
|                               | unitária)               | Di-dioctaedrica   |                |  |
|                               | Pirofilita - Talco      | Tri               | Talco          |  |
|                               | $(x \approx 0)$         |                   |                |  |
|                               |                         | Di                | Pirofilita     |  |
|                               |                         |                   | Saponita       |  |
|                               |                         | Tri               | Hectarita      |  |
|                               | Esmectita               |                   | Stevensita     |  |
|                               | (0, 2 < x > 0.6)        |                   |                |  |
| 2:1                           |                         |                   | Montmarilonita |  |
|                               |                         | Di                | Beidelita      |  |
|                               |                         |                   | Nontrolita     |  |
|                               |                         |                   |                |  |
|                               | Vermiculita             | Tri               | Vermiculita    |  |
|                               | (0, 6 < x > 0.9)        | $\overline{Di}$   | Vermiculita    |  |
|                               |                         |                   | Flogopita      |  |
|                               | Micas ( $x \approx 1$ ) | Tri               | <b>Biolita</b> |  |
|                               |                         |                   | Lepidolita     |  |
|                               |                         |                   |                |  |
|                               |                         | Di                | Muscovita      |  |
|                               |                         |                   | Paraganita     |  |
|                               |                         |                   | Ilita          |  |
|                               |                         | Tri               | Mg-Clorite     |  |
|                               | Cloritas                |                   | Fe-Clorite     |  |
| $2:1:1$                       | (x variável)            | $\overline{Di}$   | Al-Clorita     |  |
|                               |                         |                   | Al Li-Clorita  |  |
|                               |                         |                   |                |  |

Tabela 3.2: Sistemática adotada para os minerais argilosos

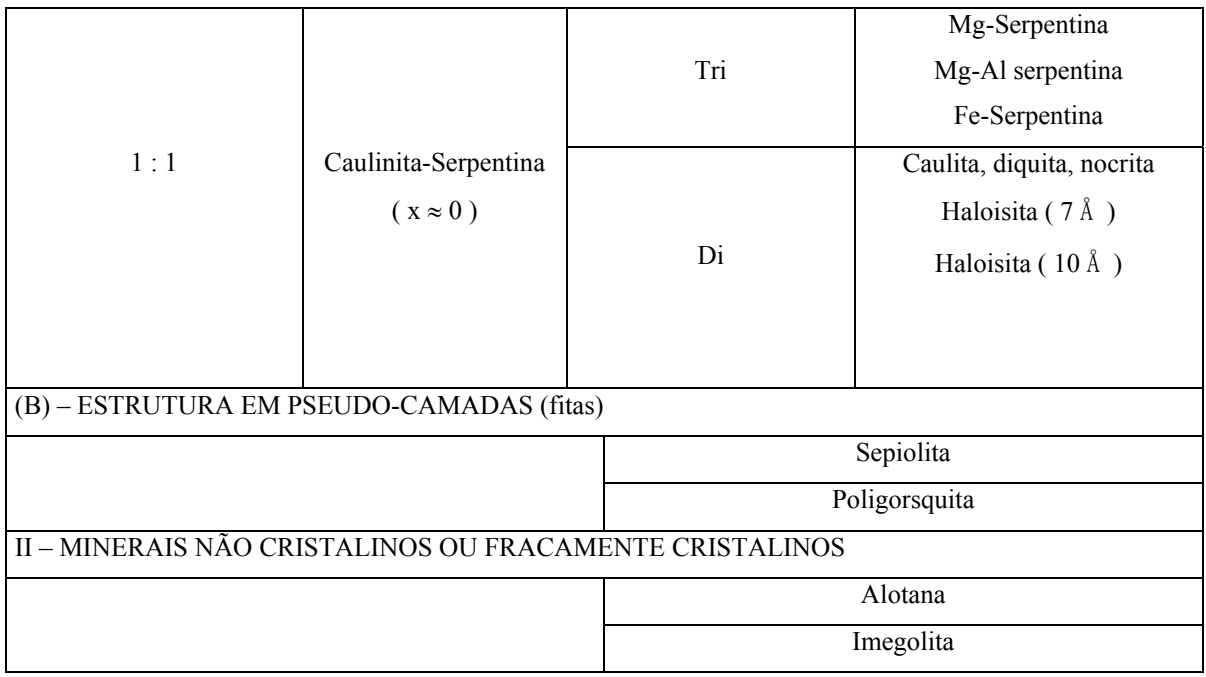

Para o estabelecimento tabela 3.2 teve-se em conta que os componentes básicos estruturais dos minerais argilosos, por ordem de complexidade, são os seguintes:

*Planos atômicos* – compreendem os átomos que na estrutura do mineral argiloso se dispõe complanarmente.

*Folhas estruturais* – agrupamentos de átomos pertencentes a vários planos atômicos, constituindo configurações poliédricas(tetraedros ou octaedros).

*Camadas estruturais* – agrupamento de folhas estruturais.

*Unidade estrutural* – motivo básico que por repetição simétrica origina toda a estrutura e que corresponde as camadas estruturais básicas e os espaços intercamadas; a ele corresponde a formula química unitária.

*Tipos estruturais* (1:1, 2:1 e 2:1:1) - estabelecidos com base no número e natureza das folhas estruturais existentes nas camadas estruturais que por sua vez fazem parte da unidade estrutural.

*Grupos estruturais* – baseiam-se na carga elétrica da fórmula química unitária que corresponde à unidade estrutural.

*Subgrupos estruturais* – baseiam-se na população de átomos da folha octaédrica pertencente à unidade estrutural.

*Espaços intercalares ou intercamadas estruturais* – interação O-O no talco e perofilite; interação OH-O (ligação de hidrogênio) na caulite, antigorite e clorite; interação molécula de H<sub>2</sub>O-O na haloisite (10 Å); interação do cátion trocável – molécula de OH-O nas esmectitas e vermeculitas; interação do cátion intercalar K+ ou  $Na^+$  - O nas elites.

*Espécies* – baseiam-se quer em propriedades químicas (composição) quer em propriedades estruturais (modo de empilhamento-politipos, das camadas estruturais).

|                                | Caulinite | Caulino    | <b>Ball Clay</b> | Montmori | Vermicul  | Clorite | Fire Clay  |
|--------------------------------|-----------|------------|------------------|----------|-----------|---------|------------|
|                                | Portugal  | Inglaterra | Inglaterra       | lonite   | ite Kénia | Bélgica | Inglaterra |
|                                |           |            |                  | França   |           |         |            |
| SiO <sub>2</sub>               | 46,77     | 46,82      | 48,04            | 51,14    | 34,04     | 27,56   | 60,13      |
| $Al_2O_3$                      | 39,25     | 35,52      | 33,03            | 19,76    | 15,37     | 24,47   | 25,72      |
| Fe <sub>2</sub> O <sub>3</sub> | 0,18      | 0,81       | 0,00             | 0,83     | 8,01      | 3,85    | 1,70       |
| FeO                            | 0,00      | 0,00       | 0,93             | 0,00     | 0,00      | 10,51   | 0,00       |
| TiO <sub>2</sub>               | 0,09      | 0,36       | 0,87             | 0,00     | 0,00      | 0,00    | 1,25       |
| CaO                            | 0,08      | 0,00       | 0,15             | 1,62     | 0,00      | 0,00    | 0,40       |
| MgO                            | 0,11      | 0,36       | 0,69             | 3,22     | 22,58     | 20,86   | 0,52       |
| $K_2O$                         | 0,17      | 2,45       | 2,10             | 0,04     | 0,00      | 0,00    | 1,31       |
| Na <sub>2</sub> O              | 0,09      | 0,85       | 0,27             | 0,11     | 0,00      | 0,00    | 0,15       |
| $H_2O^+$                       | 13,81     | 11,49      | 13,71            | 7,99     | 19,93     | 11,35   | 9,32       |
| H <sub>2</sub> O               | 0,00      | 0,00       | 1,12             | 14,81    | 0,00      | 0,00    | 0,00       |
| <b>TOTAL</b>                   | 100,25    | 98,66      | 99,44            | 99,52    | 99,93     | 100,40  | 100,50     |

**Tabela 3.3: Composição química** 

#### <span id="page-19-0"></span>**3.3. Minerais Cristalinos**

#### **3.3.1. Caulinita**

A Técnica Difração de Raio X revela que o espaçamento entre camadas estruturais consecutivas é de 7 Å ( 1 Å =  $10^{-10}$  m ) e cada camada estrutural é constituída pela associação de uma folha tetraédrica de sílica com uma octaédrica de gibsite ou com uma folha octaédrica de brucite. Em média num cristal de caulite entram 40 – 50 camadas estruturais.

A ligação entre camadas estruturais adjacentes é feita por hidrogênio entre átomos  $O^{-2}$  e grupos de OH<sup>-</sup> de planos atômicos justapostos. Porém, a energia de ligação é variável de espécie para espécie mas, todas elas, entre 500 °C e 700 °C todos os OH são eliminados. Á unidade estrutural básica ou célula unitária correspondem as composições químicas  $4SiO_2.6AlO.4H_2O$  ou  $4SiO_2.2Al_2O_3.4H_2O$ ou sob outra forma  $Si<sub>4</sub>Al<sub>4</sub>O<sub>10</sub>(OH)<sub>8</sub>$  ou  $Si<sub>4</sub>Al<sub>6</sub>O<sub>10</sub>(OH)<sub>8</sub>$ . A composição química teórica do cristal caulinita é a seguinte:  $39,8\%$  Al<sub>2</sub>O<sub>3</sub>,  $46,3\%$  SiO<sub>2</sub>, e 13,9% H<sub>2</sub>O. Os oxigênios apicais da folha tetraédrica da caulinita apontam todos na mesma direção, isto é, para a folha octaédrica e situam-se em um plano comum com O e OH desta folha (GOMES, 1986).

Na folha octaédrica só 2/3 das posições catiônicas coordenadas estão preenchidas por Al, daí o nome dioctaédrico ao subgrupo da caulinita. A distribuição das cargas elétricas pelos planos atômicos estruturais e para a célula unitária pode apresentar-se do seguinte modo:

| Planos Atômicos           | Cargas Elétricas |
|---------------------------|------------------|
| 60 <sup>°</sup>           | $-12$            |
| $4Si^{+4}$                | $+16$            |
| $4O-2$ , OH (plano comum) | $-10$            |
| $4Al^{+3}$                | $+12$            |
| 6OH                       | -6               |

Tabela 3.4: Distribuição das cargas pelos planos atômicos.

A Caulinita compreende dois subgrupos: subgrupo da caulinita e subgrupo da serpentina e, no conjunto, compreende dez espécies distintas, caracterizadas por diferirem em pequenos detalhes estruturais na composição química e na morfologia.

No subgrupo da serpentina, onde todas as posições octaédricas por célula unitária estão preenchidas por Mg, a antigorite e o crisótilo são as espécies mais freqüentes enquanto que no subgrupo da caulinita, além da caulinita, a haloisita é outra espécie bastante freqüente.

Na haloisita, cujo nome foi dado em honra de D`halloy que fez a descoberta numa mina de ferro e zinco nas proximidades de Liège (Bégica). A energia das ligações hidrogênio entre camadas estruturais é relativamente fraca pelo que elas podem ser separadas por lâminas de água fracamnete ligadas. A sua fórmula química pode ter a seguinte expressão:  $Al_2Si_2O_5(OH)_4.2H_2O$  e os seus cristais apresentam geralmente a forma de tubos.

Mais raramente, a haloisita pode apresentar-se em formas mais ou menos esféricas, em que as camadas estruturais tem um arranjo como da cebola. Estas formas são consideradas como estados intermediários na evolução da alofana e haloisita. Os tubos de haloisita resultariam na escamação das esférulas.

A água extra da haloisita, que pode ser eliminada a temperatura superior a 50°C, aumenta o espaçamento basal em cerca 2,9 Å ocasionando que  $d_{001} \approx 10 \text{ Å}$ .

Como em todos os minerais argilosos, os polítipos (politipismo é um tipo de polimorfismo, restrito ás estruturas em camadas em que modificações estruturais se verificam apenas numa direção devido a modos diferentes do empilhamento das camadas estruturais) como por exemplo a, diquita, a nacrita e a caulinita pertencentes ao subgrupo da caulinita, apresentam grau variável de ordemdesordem (O-D) estrutural. No que respeita a caulinita, as variedades mais desordenadas são mais abundantes naturalmente. Nelas a substituição isomórfica é mais apreciável  $(AI^{+3}$  por  $Fe^{+2}$ ,  $Fe^{+3}$  ou  $Mg^{+2}$ ) e apresentam menor dimensão media dos cristais, maior capacidade de troca catiônica, maior superfície especifica, maior plasticidade e maior viscosidade que as caulinitas bem ordenadas.

A ocorrência da Caulinita é devido a alteração de feldspatos, feldspatóides e outros silicatos, durante o intemperismo químico e também hidrotermal. Pode formar-se também por processos diagenéticos em bacias sedimentares. Portanto pode ser formado às expensas de muitos minerais e rochas e em quantidades consideráveis [\(Atlas de Minerais e de Rochas - UNESP](http://ns.rc.unesp.br/museudpm/banco/index.html), 11/2005).

Seu uso é como matéria-prima básica da indústria cerâmica, para a fabricação da porcelana, louça sanitária etc., em mistura com outros produtos minerais; é também empregada na preparação de pigmentos à base de anilina, veículo inerte para inseticidas, abrasivos suaves, endurecedor na indústria têxtil, carga na fabricação de papel, carga e revestimento de linóleos e oleados, em sabões e pós dentifrícios, carga para gesso para parede, constituinte do cimento Portland branco, em tintas, e outros. Em medicina é utilizado como absorvente de toxinas do aparelho digestivo e como base para muitos desinfetantes. Na fabricação de borracha de alta qualidade é empregada na confecção de luvas para fins médicos e de revestimentos de fusíveis. Substâncias inertes, como barita e talco, podem ser

<span id="page-22-0"></span>substituídas pelo caulim, em muitos casos. No futuro poderá ser empregado, em escala comercial, como fonte de alumina, na produção de alumínio metálico ([Atlas](http://ns.rc.unesp.br/museudpm/banco/index.html)  [de Minerais e de Rochas - UNESP,](http://ns.rc.unesp.br/museudpm/banco/index.html) 11/2005).

## **3.3.2. Ilita**

O modelo estrutural corresponde a este grupo cujo nome é o da espécie tipo ilita, caracterizada em primeiro lugar numa ocorrência no estado do Illinois, EUA. Tal modelo compreende duas folhas tetraédricas de sílica que encaixam uma folha octaédrica em relação á qual o íon pode ser coordenado  $Al^{+3}$ ,  $Fe^{+3}$ ,  $Fe^{+2}$  ou  $Mg^{+2}$ . Na folha tetraédrica ¼ do  $Si^{+4}$  é substituído pelo  $Al^{+3}$ . Encontram-se íons K<sup>+</sup> e/ou Na<sup>+</sup> entre as folhas tetraédricas de camadas adjacentes que contrariam o desequilíbrio de cargas elétricas resultante das substituições isomórficas referidas e que asseguram a ligação eletrostática entre camadas estruturais adjacentes. A estrutura da ilita assemelha-se à do polítipo  $1M_d$  da muscovita. Porem, a mica muito fina, existente em certos solos, pode apresentar-se como polítipo 2M.

Os minerais do grupo da Ilita são os freqüentes nas argilas. As suas estruturas assemelham-se às das micas microscópicas das quais derivam em regra, por divisão física e alteração química e a respectiva morfologia ao microscópico eletrônico, evidencia lamelas de forma alongadas e bordas geralmente irregulares com diâmetros que normalmente se situam entre  $0, 1 - 2 \mu m$ .

O espaçamento entre camadas estruturais consecutivas é de 10Å e as camadas estão ligadas umas às outras, em regra, por íons K<sup>+</sup>. A fórmula química da Ilita difere da mica por apresentar menor teor de potássio e maior concentração água.

A composição química da unidade estrutural pode ter a expressão seguinte:  $K_x(AI, Mg)_4(Si, Al)_8O_{20}(OH)_4. nH_2O$ , com  $x < 1$ .

#### <span id="page-23-0"></span>**3.3.3. Montmorilonita**

Caracterizada em primeiro lugar numa ocorrência em Montmorillon, França, este grupo também é conhecido por grupo das esmectitas, palavra que evidencia a estrutura esméctica ou lamelar.

As esmectitas compreendem varias espécies distribuídas por dois subgrupos, um dioctaédrico ao qual pertence a montmorilonita e outro trioctaédrico. A estrutura das esmectitas é constituída por duas folhas tetraédricas de sílica que se sobrepõe uma folha octaédrica em que o cátion coordenado é normalmente o  $Al<sup>+3</sup>$ ou o Mg +2. Os cristais de montmorilonita são de dimensões muito reduzidas (dimensão media 0,15 µm), tem espessura muito mais fina que a da ilita e caulinita e limites muito irregulares.

Entre as camadas estruturais existem moléculas de água com arranjos orientados e regulares coordenado cátions trocáveis e que podem dar lugar a certas moléculas orgânicas. A ligação entre camadas é devido a forças de Van der Walls. O espaçamento entre camadas estruturais adjacentes pode variar de 10 a 17,5 Å, sendo de  $\pm$  12,5 Å quando o cátion intercalar é o Na<sup>+</sup> e de  $\pm$  15,5 Å quando o cátion intercalar é o Ca+2. A substituição da água intercalar por etilino-glicol ou por glicerol expande a estrutura da montmorilonita.

Por todas estas características as esmectitas em geral tem propriedades de absorção e adsorção que as tornam valiosas para certos usos industriais.

A composição química teórica da unidade estrutural pode ter a expressão seguinte:  $Al_4Si_8O_{20}(OH)_4. nH_2O$ . Os minerais reais deste grupo diferem da composição teórica devido a substituição isomórficas e aos cátions trocáveis. As substituições isomórficas tem lugar nas folhas tetraédricas e nas folhas octaédricas (o Si<sup>+4</sup> tetraédrica por Al<sup>+3</sup> e o Al<sup>+3</sup> octaédrico por Mg<sup>+2</sup>, Fe<sup>+2</sup> ou Li<sup>+1</sup>).

14

<span id="page-24-0"></span>A fórmula cristaloquímica geral pode exprimir-se do seguinte modo:  $(E<sup>+</sup><sub>x+y</sub>$ ,  $E^{+2}_{x+y/2}[(A1, Fe^{+3})_{2-y}(Fe^{+2}, Mg)]$  [Si<sub>4x</sub>Al<sub>x</sub>]O<sub>10</sub>(OH)<sub>2</sub>.nH<sub>2</sub>O, onde E<sub>+</sub> corresponde a Na<sup>+</sup> ou K<sup>+</sup> ( raramente) e E<sup>+2</sup> corresponde a Ca<sup>+2</sup> ou Mg<sup>+2</sup>. A elevada capacidade de troca catiônica evidenciada pelas montmorilonitas advém do alto grau de substituição isomórfica. Os cátions de troca são o Na, Ca, Mg. As moléculas de H2O situam-se particularmente no espaço entre camadas estruturais e ou hidratam os cátions de troca ou estão adsorvidas nas superfícies internas e externas dos cristais,podendo ser eliminadas para temperaturas situadas entre 120 – 300ºC. A ligação fraca entre as camadas estruturais, a natureza e o grau de substituição isomórfica tornam fácil a clivagem em meio líquidos dos pequenos cristais de mantmorilonita. A espécie de montmorilonita, relativamente rica em magnésio é denominada saponita; a rica em lítio e magnésio é denominada hectorita; a rica em ferro é denominada nontronita e a espécie rica em alumínio é chamada beidelita.

A montmorilonita como os outros minerais argilosos expansivos tem carga elétrica por unidade estrutural situada no intervalo  $0.6 - 0.25$ . Nestas circunstâncias podem entrar certos íons e moléculas polares para os espaços intercalares modificando o parâmetro estrutural *c* na direção *c* sem β. Normalmente, água, etileno-glicol e glicerol são utilizados para promoverem essa modificação, permitindo a identificação desses minerais.

A montmorilonita é produto de alteração de rochas ígneas efusivas, metamórficas e sedimentares em ambiente mal drenado. Sua aplicação mais comum é em desodorantes, descolantes, inseticidas, etc.

#### **3.3.4. Clorita**

Este grupo deve o seu nome a palavra grega chloros-verde pálido, cor que habitualmente evidencia a clorita macroscópica e em relação à qual a clorita

<span id="page-25-0"></span>argilosa se assemelha dos pontos de vista estrutural e químico. A estrutura da clorita difere em linhas gerais da estrutura das micas trioctaédricas porque entre as camadas estruturais com folhas Te-Oc-Te existe uma outra folha octaédrica em que o cátion coordenado é normalmente  $Mg^{+2}$  mas, podendo ser também  $Fe^{+2}$  ou  $Al^{+3}$  e menos freqüentemente  $Li<sup>+</sup>$  ou  $Mg<sup>+2</sup>$ .

As camadas estruturais consecutivas separadas pelo espaçamento de 14Å estão fortemente ligadas umas às outras por íons hidratados de Mg<sup>+2</sup>, Al<sup>+3</sup> ou Fe<sup>+2</sup>.

A composição química da unidade estrutural da clorita mais vulgar, pode ser representada por:  $(Mg, Fe, Al)<sub>12</sub> (Si, Al)<sub>8</sub>O<sub>20</sub>(OH)<sub>16</sub>$ . Nas argilas, a clorita ou é um mineral herdado das rochas magmáticas e metamórficas ou é produto secundário formado pela alteração de biolita, horneblenda, e outros silicatos ferromagnesianos. A maior parte das cloritas são triocataédricas mas, algumas são di-trioctaédricas e, outras embora raras, podem ser dioctaédricas.

Segundo ([Atlas de Minerais e de Rochas - UNESP,](http://ns.rc.unesp.br/museudpm/banco/index.html) 11/2005) a clorita pode ser usada na fabricação de papel.

### **3.3.5. Vermiculita**

O nome deste grupo advém da espécie tipo macroscópica-vermiculita evidenciar cristais com forma que se assemelha a pequenos vermes, vermiculus em latim, quando aquecida. A estrutura da vermiculita consiste de camadas estruturais típicas das micas trioctaédricas separadas por moléculas de água orientadas e solvatando determinados cátions trocáveis. O espaçamento entre camadas estruturais sucessivas pode variar entre 10 e 15  $\AA$ , consoante o grau de solvatação do cátion de troca presente. A expansão da vermiculita com água ou outras moléculas polares é mais limitada que a da montmorilonita.

A composição química da unidade estrutural da vermiculita pode ter a seguinte expressão:  $E^+ (Mg, Fe^{+2}, Fe^{+3}, Al)_6(Si, Al)_8O_{20}(OH)_4. nH_2O,$  onde  $E^+$ representa o cátion de troca, normalmente Mg.

O valor liquido da substituição atômica é menor do que nas micas. Admite-se que o valor de *n* seja 4,5, estando a água coordenada ligada particularmente ao Mg a ocupar espaço semelhante ao da camada brucítica nas cloritas e que a sua perda se efetue até cerca de 500ºC. Mas, depois de tratamento térmico a 500ºC, a vermiculita pode re-hidratar em condições favoráveis de umidade. A perda desta água se for brusca conduz ao fenômeno da esfoliação, típico das vermiculitas e, conseqüência podem ser utilizadas como isoladores. Os grupos OH só são eliminados a cerca de 700ºC.

A vermiculita pode resultar da alteração hidrotermal da biotita ou flogopolita. Ocorre também em solos normalmente e interestratificados com clorita ou com mica do tipo ilita. A maior parte das vermiculitas são trioctaédricas. De acordo com ([Atlas de Minerais e de Rochas - UNESP](http://ns.rc.unesp.br/museudpm/banco/index.html), 11/2005) a vermiculita é utilizada para absorção de líquidos, isolante acústico, térmico, embalagens na agricultura etc.

No trabalho de REIS (2001), as principais áreas produtivas no Brasil estão localizadas nos municípios de Paulistana no Piauí e oeste de Goiânia em Goiás. Áreas emergentes estão localizadas na Bahia e Paraíba. A produção brasileira em 2000 atingiu 23.400 toneladas de vermiculita in-natura e 3.100 toneladas de vermiculita expandida pelo minerador. Cerca de 8.000 toneladas é exportada e o saldo de material in-natura é vendida no mercado interno para expansão pelo comprador.

### <span id="page-27-0"></span>**3.3.6. Interestratificadas**

Compreende modelos estruturais variados que são intermediários ou mistos. Podem existir minerais argilosos que por exemplo de camadas apresentem cristais que sejam edifícios construídos à base de camadas estruturais próprias do grupo da ilite, intercaladas regular ou irregularmente por outras próprias do grupo da montmorilonite. Quando o empilhamento é regular a composição do edifício é facilmente determinável por difração de raios X com tratamento térmicos e químicos adequados. No caso do empilhamento aleatório, a identificação do tipo das camadas estruturais componentes é bem mais difícil.

Os interestratificados regulares e irregulares constituídos com 2 camadas estruturais tipo básicas, designadas por A e B, são apresentados esquematicamente figura 3.4:

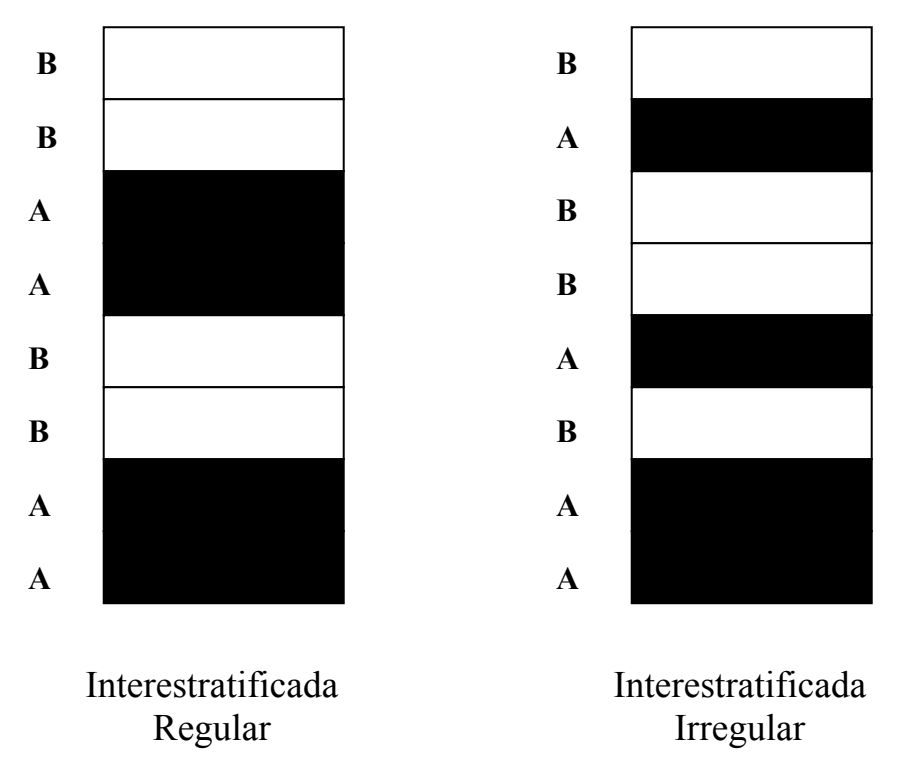

Figura 3.4 : Interestratifica (GOMES, 1986).

A estrutura dos interestratificados regulares tem organização periódica própria das espécies minerais reais e portanto tais estruturas são designadas por nomes específicos, tais como: rectorita, sudoita, corrensita, etc.

Na nomenclatura dos interestratificados irregulares intervem os nomes ou as iniciais dos nomes das espécies minerais identificadas como intervenientes na sua organização escrevendo-se em primeiro lugar a mais participativa, como se exemplifica a seguir no caso de duas estruturas em que participam apenas dois tipos de camadas estruturais: ilite-montmorilonite ou I-M e ilite-vermiculita ou I-V.

Podem existir interestratificados construídos por mais do que 2 camadas estruturais tipo básicas.

Na identificação e caracterização dos interestratificados consideram-se as etapas seguintes:

1. identificação do tipo de camadas estruturais constituintes;

- 2. determinação da grande regularidade da interestratificação;
- 3. determinação da proporção de cada um dos constituintes;
- 4. determinação do modo da interestratificação.

Para a identificação e caracterização dos minerais interestratificados recorrese à analise da seqüência de reflexões (001) nos difratogramas de raios X correspondentes a espécies orientados, ao natural e após tratamentos adequados (aquecimento a 300º e a 500ºC e intercalação de etileno-glicol, de glicerol ou de amina alifáticas com destaque entre estas para a octilamina). As curvas experimentais verificadas nos difratogramas de difração de raio X são comparadas com as curvas calculadas da função de mistura, Φ, utilizando o método das transformações de Fourier.

A fórmula da função de mistura mais utilizada, devida a MacEwan (1956) e a MacEwan (1958) tem a expressão seguinte:

$$
\Phi(\tau^*) = \kappa \sum_{0}^{n} \Gamma_n \cos 2\pi \tau^* R_n
$$
  
\n
$$
\tau^* = A
$$
  
\n
$$
\Gamma_n = \text{coeficiente}
$$
  
\n
$$
R_n = A
$$

<span id="page-29-0"></span>Os interestratificados representam estados metaestáveis ou de transição que se verificam normalmente na evolução ou transformação de um mineral em outro, como é o caso dos exemplos que a seguir se referem:

Ilita→ilita-vermiculita→vermiculita→ vermiculita-montmorilonita→montmorilonita. Clorita→clorita-vermiculita→vermiculita→ vermiculita-montmorilonita→montmorilonita.

Estruturas com mais de dois componentes também existem. Interestratificações também ocorrem dentro do mesmo grupo estrutural ou dentro do mesmo subgrupo estrutural.

# **3.3.7. Poligorsquita**

É representante típico dos argilominerais fibrosos. A estrutura cristalina desse argilomineral é constituída por camada em forma de fita (ribbon) de duas unidades tetraédricas de silicato ligadas por uma unidade octaédrica central por meio de oxigênios comuns. As fitas estão ligadas entre si pela arestas longitudianais de modo a dar uma estrutura semelhante as calhas colocadas paralelamente ao comprimento e alternadamente com a concavidade para cima e para baixo o que dá uma estrutura porosa, semelhante a certo ponto a das zeólitas. Magnésio e componente dominante nas posições octaédricas, mas existe uma pequena porção de Alumínio e as vezes de Ferro. A estrutura cristalina é balanceada eletricamente e a composição da cela unitária é  $Mg_5Si_9O_{20}(OH)_2(OH_2)_4.4H_2O.$ 

Parece haver considerável variação na população das posições octaédricas neste tipo de estrutura e nomes, como paramontmorilonita e parassepiolita, tem sido aplicados a essas composições. O problema é complicado porque as argilas poligorsquitas parecem sempre conter montmorilonitas tão intimamente misturada que não podem ser isoladas na forma pura (SANTOS, 1986).

Sepiolita tem uma estrutura semelhante a poligorsquita. Difere no fato de as unidades em forma de fita serem mais largas e haver pouca substituição do magnésio da camada octaédrica:  $Mg_9Si_{12}O_{30}(OH)_6(OH_2)_4.6H$  $Mg_8Si_{12}O_{30}(OH)_4(OH_2)_4.8H_2O.$ 

## <span id="page-31-0"></span>**4. TALCO**

#### **4.1. Geologia**

O talco pertencente ao grupo das colritas é uma rocha mole, untuosa ao tato, formada quer por alteração hidrotermal ou por metarmorfismo de contato de rochas ígneas básicas ou de depósitos de magnesita ou dolomita. O constituinte mineral principal é o mineral talco que é um silicato hidratado de magnésio de estrutura lamenar ou em camadas com formula empírica  $3MgO.4SiO<sub>2</sub>.H<sub>2</sub>O$ , contendo 63,5% de  $SiO<sub>2</sub>$ , 37,7 de MgO e 4,8% de H<sub>2</sub>O (SANTOS, 1975). O talco contém minerais acessórios que dependem de sua origem geológica, sendo os mais encontrados a dolomita, magnesita calcita, tremolita, cloritas, serpentitas, anfibólios, piroxênios, hermatita, limolita e pirita. Na natureza as rochas talcosas possui aspectos macroscópicos diferentes, sendo possível distinguir quanto a textura três tipos: as *pulverulentas* semelhantes ao caulim sendo facilmente desagregáveis e de fácil moagem; as *maciças ou compactas*, que ocorrem na natureza com cores variadas, com aspecto de rochas maciças, de usinagem e moagem fáceis. Por fim as *lamelares* que ocorrem com aspecto semelhante das micas, na forma de placas de espessuras e de dimensões variáveis, podendo alcançar varias dezenas de centímetros de comprimento e fácil clivagem, mas moagem difícil; os três tipos ocorrem no Brasil.

<span id="page-32-0"></span>O talco é formado geralmente pela alteração de silicatos de magnésio, tais como a serpentina, tremolitae piroxenita, bem como pela reação da dolomita em águas ricas em sílica. É freqüentemente contaminado por esses minerais em vários estágios de alteração. O minério de talco quando bem cristalizado e maciço é designado pelo nome de estealito, pedra-sabão e *speckstein*, sendo esse ultimo nome de origem alemã, reservados a talcos de alta pureza na Alemanha.

#### **4.2. Reservas no Brasil**

As reservas de talco oficialmente aprovadas no Brasil são da ordem de 91 milhões de toneladas, das quais 65,4% são medidas, 17,5% indicadas e 17,1% inferidas. Nos estados da Bahia (50,9%), Paraná (29,7%) e Minas Gerais concentram-se 87,8% destas reservas, ficando o restante distribuído nos estados de Rio Grande do Sul e São Paulo.

Considerando as características mineralógicas das reservas brasileiras de talco, no estado da Bahia, mais especificamente no município de Brumado, existem depósitos de talco de alta qualidade, sendo utilizado nas indústrias farmacêuticas e cosméticas, entre outras. Os depósitos de talco do Paraná, localizados principalmente nos municípios de Castro, Ponta Grossa e Bocaiúva do Sul, e os do estado de São Paulo, nos municípios de Bom Sucesso do Itararé, Itararé e Ribeirão Branco, foram derivados de rochas magnesianas, que geralmente oferecem um material com menos impurezas/contaminantes e melhor qualidade, que somado à seletividade do processo de lavra desta substância pelas mineradoras, podem ser utilizados praticamente em todos os setores industriais onde se aplica o talco. Nestas condições de qualidade e formação geológica, se incluem também os depósitos de talco referidos no município de Brumado, no Estado da Bahia. Neste contexto, ressalta-se ainda que os depósitos de talco dos estados do Ceará e Piauí, <span id="page-33-0"></span>deixaram de constar como reservas, face aos parâmetros de tecnologia, mercado, qualidade do minério e tamanho dos depósitos. Levando-se em consideração estas perdas de reservas referidas nos estados de Minas Gerais, Ceará e Piauí, o patrimônio mineral do talco no País ainda cresceu cerca de 35% em relação a 1986, e hoje se situa na casa dos 91 milhões de toneladas (CAMPOS, 2001).

#### **4.3. Comércio Exterior**

De acordo com CAMPOS (2001), o comércio exterior do talco apresenta ao longo dos anos um saldo positivo até 1992, quando passou a apresentar déficit na balança comercial. Apesar de ainda não constituir uma tendência, verifica-se que, a partir de 1998, as exportações continuam em ritmo crescente, com as importações estabilizando.

As informações entre os anos de 1988 e 1994 indicam que ás exportações brasileiras superou em 75% as importações, ao contrário dos últimos seis anos, quando as importações foram 110% superiores às exportações. Os crescimentos das exportações no último triênio e a estabilização das importações refletem os investimentos realizados na área de lavra e beneficiamento do talco por parte das empresas, visando suprir segmentos do mercado que exigem um produto com especificações rígidas.

Neste período as exportações atingiram o valor de US\$ 10 milhões e as importações chegando aos US\$ 19 milhões, gerando um déficit na balança comercial de cerca de US\$ 9 milhões. As importações limitam-se com os Estados Unidos participando com cerca de 96%, Finlândia com 2% e Suécia com 1%, no ano de 2000. Exportamos neste mesmo ano e formamos mercado principalmente <span id="page-34-0"></span>com os seguintes paises: Argentina (50%), Colômbia e Estados Unidos (11%), Paraguai e Alemanha (7%).

## **4.4. Usos e Aplicações**

A maior parte da produção anual de talco é empregada nas indústrias de cerâmica, inseticidas, tintas, borrachas, papel, têxtil, cosméticos, isolantes térmicos, moldes de fundições, polidores de cereais, polidores de calçados, etc. Muitas dessas indústrias requerem um produto finamente moído que, às vezes, podem incluir o refugo do corte dos blocos de talco ou de blocos de esteatito. De modo geral, é muito importante a granulometria, o grau de pureza e a cor do produto. As especificações das propriedades físico-químicas necessárias variam com a destinação industrial do talco (MONTE *et al*, 2003).

#### **4.4.1 Cerâmica**

O mineral talco, o esteatito, o agalmatolito e a pirofilita estão sendo cada vez mais requisitados para emprego na indústria cerâmica - azulejos e pisos, porcelanas, esmaltes, refratários elétricos, etc. Como por exemplo o agalmatolito vem sido utilizado como fundente na fabricação de aditivos e na formulação de massas para revestimentos cerâmicos do tipo grês porcelanato (ALVES, 2005). O ideal para qualquer fabricante de produtos cerâmicos seria uma única matériaprima natural com características físico-químicos - resistência à flexão, absorção de água, porosidade, cor, coeficiente de dilatação térmica, retração de queima – adequadas (MINEROPAR – Minerais do Paraná SA). A quantidade de talco utilizada varia de acordo com o processo e o produto que se quer obter. Pode ser o <span id="page-35-0"></span>componente principal - 70 - 80%, como para a massa de isoladores elétricos. Em revestimentos, azulejos, cerâmica artesanal varia entre 07 - 15%.

 Segundo GIBERTONI *et al* (2005), para o porcelanato as composições foram formuladas baseadas em uma composição teórica, em que a do Talco foi estimado em 3% onde foram feitas essencialmente modificações sempre nas quantidades em peso das matérias-primas.

### **4.4.2.Inseticidas**

Principalmente as pirofilitas são utilizadas como carga inerte na preparação de inseticidas encontrados no mercado. Caracterizam-se pela fluidez, não decantando e não diminuindo a ação dos produtos químicos.

Segundo INDOL DO BRASIL AGROQUÍMICA (2003) a quantidade de carga inserida nos inseticidas depende relativamente do propósito em que vai ser usado o Talco que de varia no caso do DELTHRIANE 2P NITROSIN/PIRAGI entre 79 a 99,99 % de Talco.

### **4.4.3.Tintas**

O talco lamelar de alta qualidade é usado como carga e como pigmento. O fibroso ou asbestino é empregado como agente de suspensão em diversos tipos de tinta, entre os quais tinta à prova de fogo. Utilizado na fabricação de tintas para usos externos em superfícies expostas à abrasão e tintas de baixa visibilidade.

## **4.4.4.Borrachas**
Utilizado como agente de pulverização para lubrificar os moldes e evitar que as superfícies se liguem durante a manufatura dos produtos, e na produção de borrachas semi-duras para válvulas.

### **4.4.5.Cosméticos**

É um dos materiais mais importantes usados na moderna indústria de cosméticos. Provavelmente, a porcentagem de talco empregada nessa indústria é maior do que a de qualquer outro ingrediente. Devido à sua adsorsão e fluidez, o talco é de fundamental importância como suporte para pigmentos orgânicos e inorgânicos. Suas propriedades de limpeza e desodorização são conhecidas há séculos.

Atualmente o talco engloba um grande número de aplicações em cosméticos, as quais estão sempre se renovando. Contudo, em comparação com seus outros usos, a quantidade em cosméticos é muito pequena.

### **4.4.6.Refratário Básico**

Os refratários básicos são intensamente usados na indústria de aço, fornos para cimento e metalurgia do Cu e Ni. O consumo na indústria do aço é de aproximadamente 12 kg de refratário/t de aço.

De acordo com MINEROPAR – Minerais do Paraná SA nos fornos para cimento tem crescido o uso dos refratários básicos (consumo de 0,7kg de refratário/t de clínquer). Serpentina e talco (silicatos hidratados de Mg), pirofilita (silicato hidratado de Al), Wolastonita (silicato de Ca), cordierita (silicato de Mg e Al) e olivina (silicato de Mg e Fe) são usados subordinadamente nos refratários básicos. Algumas vezes como fornecedores de SiO2 para a matriz cimentadora (SiO2 + CaO) do MgO, outra para estabilizar o CaO (que é reativo, mesmo após tratamento a altas temperaturas) ou para outros usos especiais.

### **4.4.7.Poliamidas**

O nascimento e desenvolvimento das poliamidas com carga mineral foi determinado pela necessidade de produtos de menor custo em relação ao polímero puro. Neste novo contexto, os setores de extração e beneficiamento de talco deverão estar aptos a fornecer materiais dentro de exigências técnicas específicas e rígidas normas de qualidade.

A poliamida 6.6, um polímero de engenharia, vem cada dia sendo mais utilizada na indústria eletroeletrônica e automobilística, deslocando o mercado dos materiais metálicos. Devido à sua natureza semi-cristalina possui limitações de deformabilidade durante o resfriamento de peças moldadas por injeção, na correção deste fenômeno utiliza-se o carregamento da poliamida com silicatos, principalmente o talco.

### **4.4.8.Têxtil**

Finamente moído é empregado na industria têxtil para dar peso e alvejar tecidos de algodão, cordoalha, barbantes e fios. Para uso na indústria têxtil é necessário que o talco possua cor clara e ausência de materiais duros, como quartzo e calcita que desgastam as agulhas e facas das máquinas operantes na indústria têxtil.

### **4.4.9. Papel**

De acordo com Campos (2001) a indústria de papel consome grande quantidade de talco, utilizado como carga ("*filler*") quando incorporado à massa e como pigmento alvejante. Deve ser livre de impurezas, apresentando coloração ou alvura aceitável, ter alto índice de refração para garantir uma boa opacidade e ser quimicamente inerte, evitando reações com outros materiais usados na fabricação do papel. As principais propriedades que definem o uso do talco no fabrico do papel são: composição e propriedades químicas; geometria das partículas; densidade; abrasividade e alvura.

### **5. PAPEL**

### **5.1. Origem do papel**

A origem do papel data do ano 105 A.C. Foram encontradas peças em escavações nos arredores da cidade de Hulam, na China. Presume-se que o inventor foi Ts'ai Lun, um alto funcionário da corte do imperador Chien-Ch'u, da dinastia Han (206 a.C. a 202 d.C.) contemporânea do reinado de Trajano em Roma. A transferência da invenção chinesa para os árabes ocorreu com a captura, pelos árabes, de artesãos chineses, e em Bagdá no final do século VIII (795 d.C.) já se conhecia a fabricação de papel.

A manufatura do papel artesanal acompanhou a expansão muçulmana ao longo da costa norte da África até a Península Ibérica. Em Xavita, 1085 d.C., foi instalado o primeiro moinho papeleiro da Europa, ainda na região dominada pelos mouros. Só depois que a fabricação de papel se instalou em Fabriano (Itália), em 1260, é que a produção de papel se disseminou por toda a Europa. Também se deve ao moinho de Fabriano a primeira marca d'água no papel.

A primeira máquina de fabricação de papel foi introduzida por Nicholas-Louis Robert, em 1797. Em 1809 John Dickinson fez a primeira máquina cilíndrica, iniciando o método moderno de fabricação de papel (FELIPERSON, 2005).

### **5.2. Composição do papel**

De acordo com o trabalho de MONTE (2003), o papel consiste em uma folha delgada e uniforme composta por celulose, disposta de um reticulo fino. Entretanto a rede de fribilas da celulose não é suficiente para conferir uma boa qualidade de impressão e reprodutibilidade, devido transparência, e as irregularidades inerentes a superfície do papel. Para melhorar essas características, substancias podem ser adicionadas como ligantes, cargas ou enchimento minerais, pigmentos e anilinas, que dão cor ao papel.

No processo de fabricação de papel a polpa de celulose é misturada a carga em batederias ou em refinadores. Após um determinado tempo de batimento é adiciona-se a cola na polpa para posteriormente juntar o corante que será distribuído uniformemente por toda massa. Seqüencialmente faz-se a adição do alume, que confere o revestimento adequado as fibras da celulose.

Na maior parte dos papeis se faz necessário a inclusão de carga, sendo responsável pelo preenchimento dos vazios entre as fibras, conferindo uma superfície mais lisa e uniforme, brancura elevada, maior receptividade a tinta e a opacidade. Os agentes ligantes (cola) são adicionados ao papel para melhorar a resistência a penetração de líquidos. O papel que se deseja fabricar deve possuir propriedades absorventes, como o mata-borão, tais substancias não são adicionadas. A adição de cola pode ser realizada durante o processo de polpeamento ou após quando a folha de papel já tenha sido formada. Quando essa etapa é realizada na batedeira, adiciona-se o agente ligante, uma emulsão de cera e em seguida o alume, propiciando a precipitação da cola. Um filme gelatinoso é formado a partir desse tratamento nas fibras da celulose, que após a desidratação forma uma superfície endurecida. Quando o apresto ocorre nas maquinas este é realizado sobre o papel seco ou superfícies que podem ou não conter agentes ligantes previamente adicionados nas batedeiras. Realiza-se essa etapa na própria maquina de produção de papel ou separadamente em uma prensa especial onde se adiciona os ligantes usando secagem a ar. O papel passa em um compartimento que contem adesivo é prensado entre rolos cilíndricos para remover o excesso de material. Por fim é seco por rolos de secagem

### **5.3. O mercado de papel e celulose**

De acordo com FA E BU S I N E S S (2001), o setor de papel e celulose envolve a fabricação de pastas celulósicas, com base em diversos tipos de matériasprimas fibrosas, principalmente a madeira, e em diversos tipos de papéis. Divide-se em segmentos conforme a sua finalidade, quais sejam: papel para embalagem, para imprimir e escrever, imprensa, cartão e cartolina, e para fins sanitários e especiais. Como a principal fonte de matéria-prima fibrosa é a madeira, a cadeia produtiva se estende desde as bases florestais até produtos convertidos – envelopes, caixas de papelão, papéis gráficos, entre outros.

No início da década de 90, em torno de 20% da produção total de papel e celulose era direcionada para exportação. Em 2000, a produção de papel atingiu 7,2 milhões de toneladas e a de celulose 7,6 milhões, representando a 12ª e a 7ª posição na produção mundial, respectivamente.

Tabela 5.1: Exportação de produtos florestais manufaturados – Brasil julho a setembro de 2005 (CEPEA, 2005).

| Item                    | Produtos                 | Mês      |          |           |
|-------------------------|--------------------------|----------|----------|-----------|
|                         |                          | Jul/2005 | Ago/2005 | Set//2005 |
| Valor das Exportações   | Celulose e outras pastas |          | 155,01   | 135,65    |
| (em milhões de dólares) | Papel                    | 149,77   | 117,66   | 112,33    |
| Preço médio do produto  | Celulose e outras pastas | 367,25   | 378,87   | 373,28    |
| embarcado (US\$/t)      | Papel                    | 640,24   | 657,16   | 678,25    |
| Quantidade exportada    | Celulose e outras pastas | 407,80   | 409,14   | 363,4     |
| (em mil toneladas)      | Papel                    | 171,18   | 179,05   | 165,62    |

Fonte: SECEX/MDIC – Balança Comercial Brasileira, citado por CEPEA.

O consumo per capita de papel no Brasil é um dos mais baixos dentre os principais países produtores de papel. No Brasil o consumo per capita é de aproximadamente 40,1 kg por habitante já em países como EUA ultrapassa 200 kg por habitante. Isso se deve por que o consumo está vinculado a dois fatores exógenos muito importantes: nível de industrialização, desenvolvimento tecnológico, renda e escolaridade. Quanto maior o poder aquisitivo e o nível de escolaridade, maior será o consumo de livros, cadernos, papéis de imprimir e escrever, e papéis para fins sanitários. Já na indústria, quanto maior a produção, maior será o fluxo de mercadorias e, portanto, o consumo de embalagens. Quanto maior for o consumo de papéis, maior será o consumo de celulose. Como a produção de celulose e a de papel estão integradas, os investimentos nesse setor também se direcionam para a integração da cadeia produtiva, tornando as empresas auto-suficientes em matérias primas. Isso torna o setor intensivo em capital com longo prazo de maturação, dado que os investimentos são da ordem de US\$ 1.400 por tonelada; as escalas mínimas de investimentos atualmente estão acima de 100

mil toneladas. Além disso, há necessidade de investimentos contínuos em torno de US\$ 100 milhões por parte dos grandes produtores para a manutenção da capacidade produtiva e reposição da depreciação do ativo. Outros investimentos são direcionados para a atividade de reflorestamento, principal fonte de matériaprima, e para o desenvolvimento tecnológico.

Investimentos em pesquisa e desenvolvimento da indústria brasileira representam apenas 1% do seu faturamento. A principal vantagem comparativa do Brasil para aumentar suas exportações foi o desenvolvimento da celulose de fibra curta à base de eucalipto e a sua aceitação no mercado internacional. Esse tipo de celulose significou uma redução de custo e do tempo de corte da madeira, que representa em torno de 25% do custo da celulose.

| Preço médios da tonelada de celulose na Europa – em euros |          |          |                   |  |
|-----------------------------------------------------------|----------|----------|-------------------|--|
|                                                           | Jan/2005 | Fev/2005 | $\text{Mar}/2005$ |  |
| Celulose de fibra curta                                   | 404,82   | 421,54   | 431,87            |  |
| Celulose de fibra longa                                   | 473,80   | 490,52   | 490.59            |  |

Tabela 5.2: Variação de preço da fibra curta (Eucalipto) e longa na Europa.

Fonte: Foex, citado pela revista mensal O papel.

Os produtores brasileiros apontam três fatores que os impedem de crescer e aumentar a sua competitividade internacional: custo do capital, custos portuários e carga tributária. Isso se justifica devido ao fato de que em outros paises a atividade de papel e celulose é mais desenvolvida, porque há apoio e financiamento governamental, com abundância de recursos a juros subsidiados.

### **5.4. Consumo e propriedades do Talco na Industria Papeleira**

No trabalho de MONTE *et al* (2003), cita-se que a indústria de papel consome grande quantidade de talco, cerca de 2,7 milhões de toneladas por ano, utilizado como carga ("filler") quando incorporados à massa e como pigmento alvejante. Deve ser livre de impurezas, apresentando coloração ou alvura aceitável, ter alto índice de refração para uma boa opacidade, e ser quimicamente inerte evitando reações com outros materiais usados na fabricação ou uso do papel. As principais propriedades que definem o uso do talco no fabrico de papel são: • composição e propriedades químicas do mineral;

- geometria das partículas do mineral;
- densidade do mineral;
- caráter abrasivo do mineral;
- alvura do mineral;
- reologia de dispersões do mineral.

Além da melhoria da qualidade do papel, o uso de minerais na fabricação traz benefícios significativos. O maior teor de mineral no papel implica na diminuição da quantidade de fibras celulósicas necessárias com diminuição do corte de árvores, e economia de energia na secagem do papel.

## **6. CINÉTICA DO PROCESSO**

#### **6.1. Determinação de Parâmetros Cinéticos**

#### **6.1.1. Introdução**

A realização de experimentos para a determinação de parâmetros cinéticos é a etapa que, exclusivamente, permite o projeto e o *scale up* (ampliação de escala) de reatores químicos. Porém a experimentação está intimamente relacionada ao método que será utilizado para a interpretação dos dados obtidos. A literatura especializada apresenta uma série de equipamentos (reatores) e métodos para a interpretação e coleta de dados de reações químicas. Trataremos de três reatores laboratoriais, o reator em batelada e os

reatores diferencial e integral, com maior ênfase ao primeiro. Nossa ênfase sobre os reatores laboratoriais do tipo batelada se estenderá até os métodos de análise de dados. Os métodos de análise mais difundidos são **método diferencial**, **método integral**, **método das velocidades iniciais** e o **método do tempo de meia-vida**, os quais são métodos gráficos.

#### **6.1.2. Coleta de Dados a partir de Reatores em Batelada.**

A determinação dos parâmetros cinéticos em sistemas homogêneos é, geralmente, realizada em reatores do tipo batelada e, portanto, em estado transiente. Os dados também podem ser coletados em estado estacionário a partir de reatores contínuos. Porém a experimentação baseada em reatores batelada é fácil e de concepção simples. O que se deseja é determinar as ordens parciais e global, bem como a constante de velocidade (ou velocidade específica da reação) de uma reação, a partir de medições de concentração ou pressão ao longo do tempo de reação.

$$
F_{A0} - F_A + \int^V r_A dV = \frac{dN_A}{dt}
$$

$$
\int^V r_A dV = \frac{dN_A}{dt} \Rightarrow r_A = \frac{dC_A}{dt}
$$

Se outra variável, que não seja a concentração, for medida (pressão por exemplo), o balanço molar deve ser rescrito em termos desta variável.

# **6.1.3. Determinação da expressão para a taxa de uma Reação a partir do Método Integral**

O método integral requer um valor para a ordem da reação, de tal forma que a equação que modela o reator em batelada seja integrada. Como a ordem da reação não é conhecida são necessárias tentativas, ou seja, um método de tentativa-erro deve ser empregado, o que pode tornar-se exaustivo quando a ordem da reação é fracionária ou quando a reação constitui-se de múltiplos reagentes.

Fundamentalmente, o método consiste em assumir uma ordem de reação, integrar a equação para o reator em batelada e testar a adequação dos dados experimentais à equação. Se a equação não representar adequadamente os dados experimentais, uma nova ordem deve ser assumida e o processo se repete até que a ordem correta seja encontrada. No exemplo a seguir a metodologia torna-se mais clara:

Tomando uma reação do tipo  $A \rightarrow$  Produtos representada por uma expressão cinética do tipo:

$$
-r_{A}=kC_{A}^{\alpha}:
$$

Assumindo inicialmente *ordem zero*  $(\alpha = 0)$  para uma reação conduzida em um sistema em batelada:

$$
-\frac{dC_A}{dt} = kC_A^{\alpha} = kC_A^0
$$

$$
-\frac{dC_A}{dt} = k
$$

Integrando:

$$
\int_{C_{A0}}^{C_A} dC_A = -k \int_{t=0}^{t} dt
$$

$$
C_A - C_{A0} = -kt
$$

$$
C_A = C_{A0} - kt
$$

Aplicando a tabela estequiométrica:

$$
C_{A0} - C_{A0}X = C_{A0} - kt \Rightarrow X = \frac{kt}{C_{A0}}
$$
  

$$
C_{A0}X = kt
$$

Reescrevendo as equações podemos linearizar através de uma mudança de variáveis como segue:

$$
C_A - C_{A0} = -kt
$$
  

$$
C_A - C_{A0} = y^* \; ; \; t = x
$$
  

$$
y^* = -kx
$$

$$
C_A = C_{A0} - kt
$$
  
\n
$$
C_A = y \; ; \; C_{A0} = b \; ; \; t = x
$$
  
\n
$$
y = C_{A0} - kx
$$

Para quaisquer um dos casos, o gráfico *y versus x* possui como coeficiente angular *–k*. Plotando a concentração de A (*Ca*) *versus* tempo (*t*):

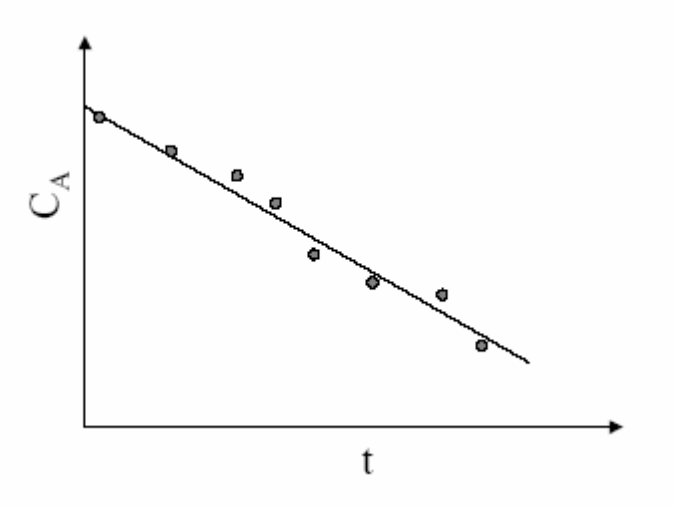

Figura 8 - Uma reação de ordem Zero

Se a equação gerada pela ordem assumida representar bem os dados experimentais (figura 8) deve-se proceder a determinação de *k*, que para este caso corresponde ao **negativo do coeficiente angular da reta**  $C_A = C_{A0} - kt$ , caso contrário (figura 9) um novo valor para a ordem da reação deve ser assumido.

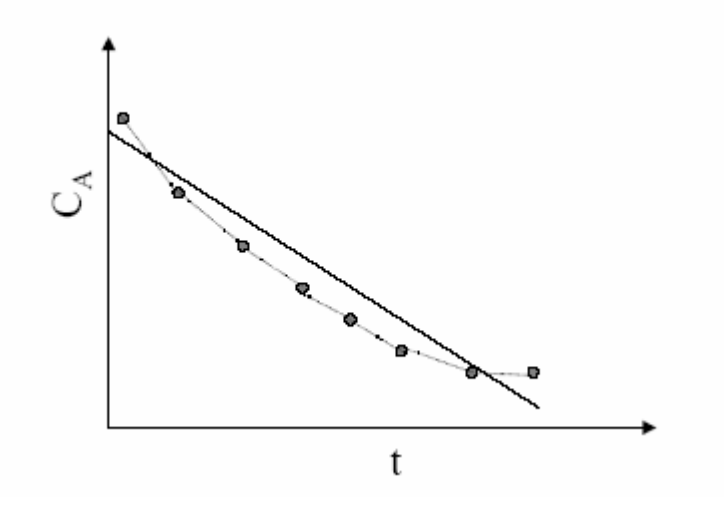

Figura 9 –Uma reação com ordem diferente de zero.

Assumindo *ordem um*  $(\alpha = 1)$ :

$$
-\frac{dC_{A}}{dt} = kC_{A}^{\alpha} = kC_{A}^{1}
$$

$$
-\frac{dC_{A}}{dt} = kC_{A}
$$

Integrando:

$$
\int_{C_{A0}}^{C_{\hat{A}}} \frac{dC_A}{C_A} = -k \int_{t=0}^{t} dt
$$
  
\n
$$
lnC_A - lnC_{A0} = -kt \text{ ou } ln \frac{C_{A0}}{C_A} = kt
$$
  
\n
$$
lnC_A = lnC_{A0} - kt
$$

Aplicando a tabela estequiométrica:

$$
\ln \frac{C_{A0}}{C_{A0} - C_{A0}X} = kt \Rightarrow -\ln(1 - X) = kt
$$
  
-
$$
\ln(1 - X) = kt
$$

Linearizando as equações através de uma mudança de variáveis como segue:

$$
\ln C_{A} - \ln C_{A0} = -kt
$$
  
\n
$$
\ln C_{A} - \ln C_{A0} = y; t = x
$$
  
\n
$$
y^* = -kx
$$
  
\n
$$
\ln C_{A} = \ln C_{A0} - kt
$$
  
\n
$$
\ln C_{A}y; t = x
$$
  
\n
$$
y = \ln C_{A0} - kx
$$

Para quaisquer um dos casos, o gráfico *y versus x* possui como coeficiente angular *–k*. Plotando *A A*  $\ln \frac{C_{A0}}{C_A}$  ou  $\ln(1 - X_A)$  versus tempo (t) temos:

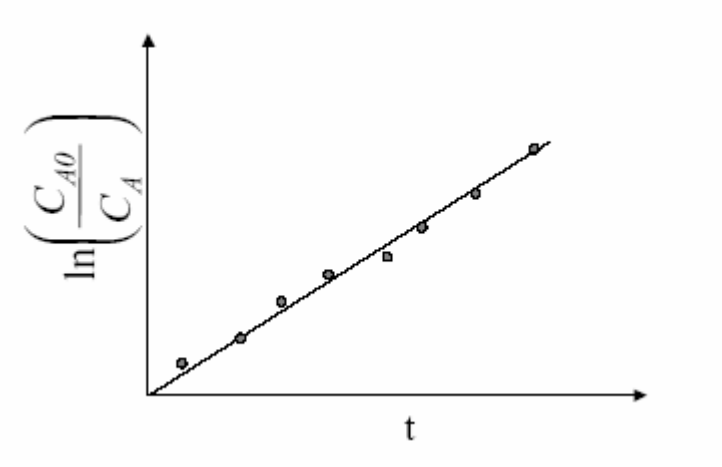

Figura 10 –Cinética de 1ª ordem adequada aos dados experimentais.

Se a ordem adotada representar bem os dados experimentais (figura 10), será obtida uma reta passando na origem do sistema Cartesiano, cujo **coeficiente angular**  corresponde a **constante de velocidade** da reação (*k*). Caso contrário (figura 11) uma nova ordem deve ser tentada.

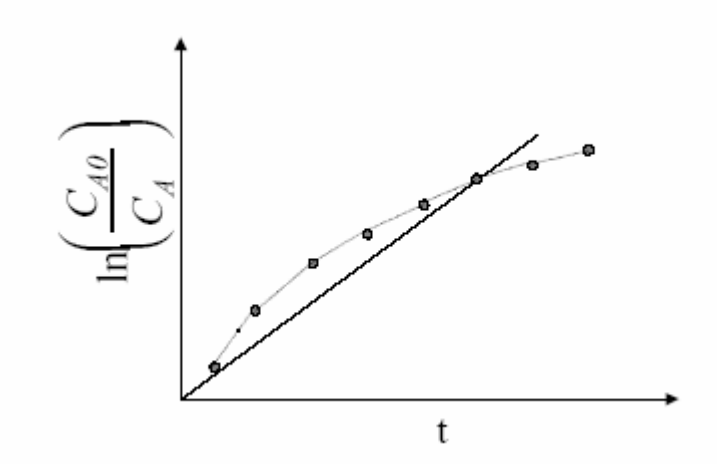

Figura 11 – Um exemplo de dados que não representam uma reação de primeira ordem

Assumindo **ordem dois**  $(\alpha = 2)$ :

$$
-\frac{dC_{A}}{dt} = kC_{A}^{\alpha} = kC_{A}^{2}
$$

$$
-\frac{dC_{A}}{dt} = kC_{A}^{2}
$$

Integrando:

$$
\int_{C_{A0}}^{C_{A}} \frac{dC_{A}}{C_{A}^{2}} = -k \int_{t=0}^{t} dt
$$

$$
-\left(\frac{1}{C_{A}} - \frac{1}{C_{A0}}\right) = -kt
$$

$$
\frac{1}{C_{A}} = \frac{1}{C_{A0}} + kt
$$

Assim após integradas as equações, podem ser linearizadas através de uma mudança de variáveis como segue:

$$
-\left(\frac{1}{C_A} - \frac{1}{C_{A0}}\right) = -kt
$$
  

$$
-\left(\frac{1}{C_A} - \frac{1}{C_{A0}}\right) = y^*; t = x
$$
  

$$
y^* = -kx
$$
  

$$
\frac{1}{C_A} = \frac{1}{C_{A0}} + kt
$$
  

$$
\frac{1}{C_A} = y; t = x
$$
  

$$
y = 1/C_{A0} + kx
$$

No primeiro caso, o gráfico *y versus x* possui como coeficiente angular *–k* e para o segundo *+k*. Plotando  $C_A$  $\frac{1}{2}$  versus tempo (t), temos:

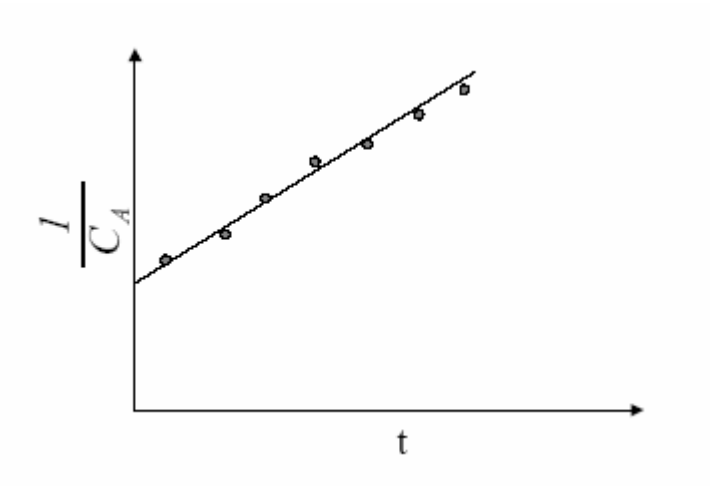

Figura 12 –Dados representando uma reação de segunda ordem.

Se os dados forem bem representados por uma equação cinética de segunda ordem, uma reta será obtida (figura 12) onde o **coeficiente angular** da reta corresponde a **constante de velocidade** (*k*).

Observemos que para qualquer ordem de reação maior que zero e diferente de um temos:

$$
-\frac{dC_A}{dt} = kC_A^{\alpha}
$$
\n
$$
\int_{C_{A0}}^{C_A} \frac{dC_A}{C_A^{\alpha}} = -k \int_{t=0}^{t} dt
$$
\n
$$
\frac{1}{(-\alpha + 1)} \left( \frac{1}{C_A^{\alpha - 1}} - \frac{1}{C_{A0}^{\alpha - 1}} \right) = -kt \left[ \frac{1}{(-\alpha + 1)} (C_A^{-\alpha + 1} - C_{A0}^{-\alpha + 1}) = -kt \right] y^* = -kt
$$
\n
$$
y^* = -kt
$$
\n
$$
y^* = -kt
$$
\n
$$
\frac{1}{C_A^{\alpha - 1}} = (\alpha - 1)kt + \frac{1}{C_{A0}^{\alpha - 1}} y = b + ax
$$

Observe que na expressão abaixo temos uma reta com coeficiente linear nulo.

$$
\frac{1}{(\alpha - 1)} \left( \frac{1}{C_{A}^{\alpha - 1}} - \frac{1}{C_{A0}^{\alpha - 1}} \right) = kt
$$

Obs: É conveniente traçar os gráficos para cada ordem da reação com os dados ∫ *A A C*  $C_{A0}$ <sup>L</sup>A *A C dC* 0  $\frac{a}{a}$  versus tempo (t). Desta forma a inversão da curvatura do gráfico denuncia a

proximidade da ordem da reação.

**6.1.4. Modelo de Núcleo Não-Reagido para partículas esféricas de tamanho constante**

De acordo com LEVENSPIEL (1994), este modelo foi desenvolvido primeiramente por Yagi e Kunii em 1955, que visualizaram cinco estágios durante a reação.

- 1. Estágio 1: difusão do reagente gasoso A através da camada de circundante de partícula para a superfície do sólido;
- 2. Estágio 2: penetração e difusão de A através das camadas de cinza para a superfície do núcleo que não reagiu;
- 3. Estágio 3: reação de A gasoso com o sólido nessa superfície de reação;
- 4. Estágio 4: difusão do produto gasoso através das cinzas de volta para a superfície externa do sólido;
- 5. Estágio 5: difusão do produto gasoso através da camada gasosa de volta para o interior da corrente do fluido.

Em algumas vezes alguns desses estágios não existem, como por exemplo se não houver formação do produto gasoso ou se a reação for irreversível, os dois últimos estágios que não contribuem diretamente na reação. Trataremos de uma reação irreversível, elementar e que obedece um dos três estágios controladores: controle da difusão através da camada gasosa, controle da difusão através da camada de cinza e da reação química como estagio controlador.

Para se aplicar um dos métodos de controle reacional é necessário fazer o estudo gráfico que consiste em plotar os dados para cada um dos métodos com seu devido equacionamento. Para o caso em estudo, o modelo que se aplica é quando a Reação Química é a Controladora do Processo.

Nesse caso a reação não afeta a camada de cinza, a quantidade de material reagido é proporcional à possível superfície do núcleo sem reação. O equacionamento para esse processo pode ser visto na seqüência:

$$
-\frac{1}{4\pi r_c^2}\frac{dN_B}{dt} = -\frac{b}{4\pi r_c^2}\frac{dNa}{dt} = bk_sC_{Ag}
$$

Escrevendo  $N_B$  em termos de diminuição do raio temos:

$$
-\frac{1}{4\pi r_c^2}\rho_B 4\pi r_c^2 \frac{dr_c}{dt} = -\rho_B \frac{dr_c}{dt} = bk_s C_{Ag}
$$

Integrando:

$$
-\rho_B \int\limits_R^{r_c} dr_c = bk_s C_{Ag} \int\limits_0^t dt
$$

ou

$$
t = \frac{\rho_B R}{b k_s C_{Ag}} \left( R - r_c \right)
$$

O tempo necessário para conversão completa é dado quando  $r_c=0$ , ou

$$
\tau = \frac{\rho_B R}{b k_s C_{Ag}}
$$

A diminuição no raio, ou aumento na conversão fracional da partícula, em termos de **τ** é encontrada combinando as duas ultimas equações:

$$
\frac{t}{\tau} = 1 - \frac{r_c}{R} = 1 - (1 - x)^{1/3}
$$

Para saber se o método do Núcleo Não-Reagido é o que se procede, plota-se o gráfico *1-(1-x)1/3 versus t* (tempo**),** caso obtivermos uma reta, o método aplica-se.

### **7. METODOLOGIA EXPERIMENTAL**

Para execução dos procedimentos experimentais deste trabalho de pesquisa, foram utilizados equipamentos disponibilizados pela Universidade Federal de Santa Catarina (Laboratório de Materiais e Corrosão do Departamento de Engenharia Química – LABMAC, Laboratório de Caracterização Microestrutural do Departamento de Engenharia Mecânica), pela Universidade Federal do Paraná (Laboratório de Análise de Minerais e Rochas - Departamento de Geologia) e pela Universidade do Extremo Sul Catarinense – UNESC (Instituto de Pesquisas Ambientais e Tecnológicas – IPAT - Laboratório de Análise de Solos, Corretivos e Fertilizantes).

### **7.1. Síntese das Atividades**

O diagrama de blocos apresentado na figura 7.1 ilustra de forma resumida a metodologia empregada na execução deste trabalho de pesquisa. Nesta seqüência o cada item será abordado detalhadamente.

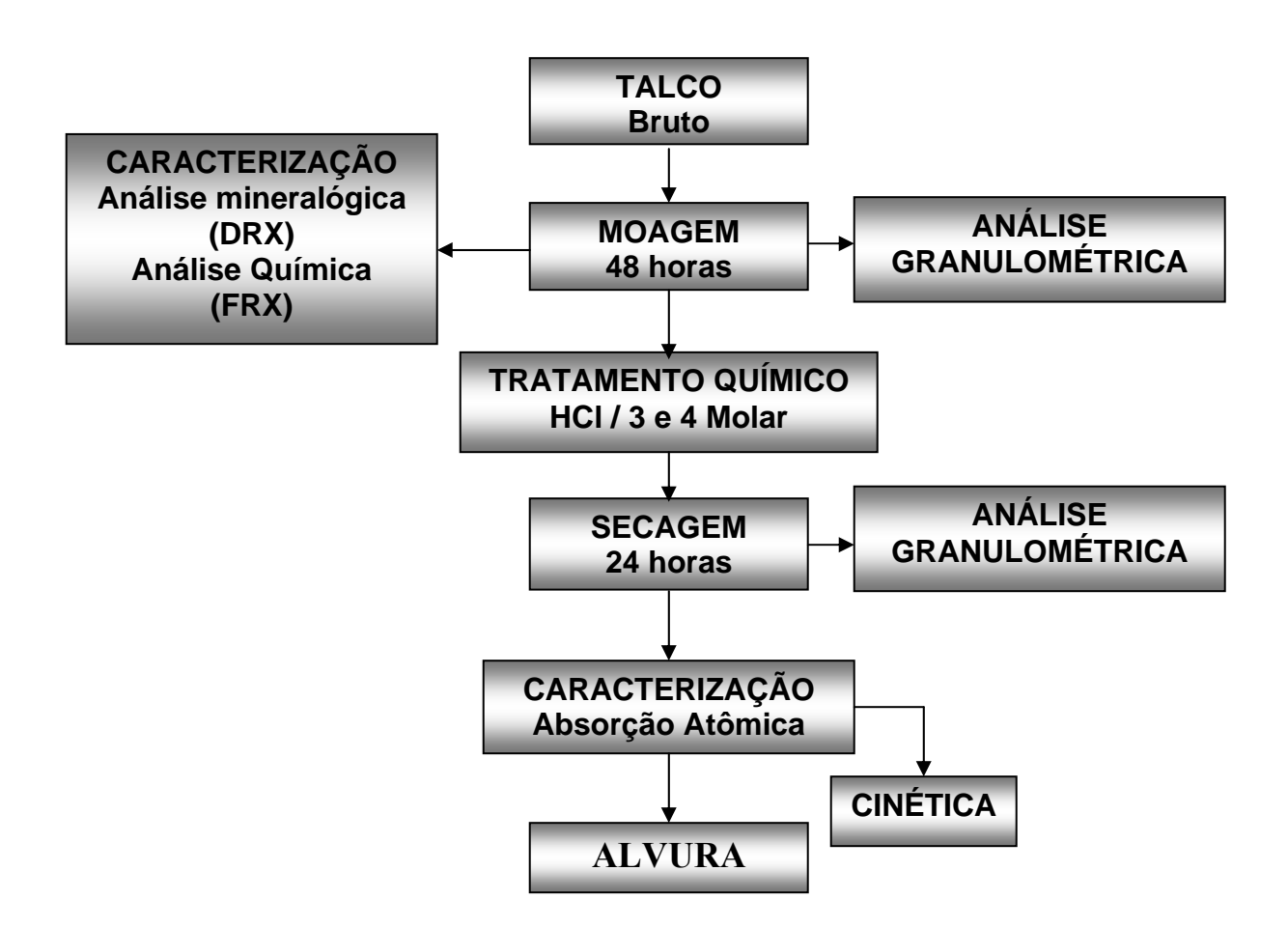

Figura 7.1**:** Diagrama das atividades experimentais

### **7.2. Técnicas de Caracterização**

### **7.2.1. Análise Química (FRX)**

A análise química do Talco foi realizada através da técnica de fluorescência de raios X, fazendo o uso do equipamento PHILIPS, modelo PW 2400, disponível no Laboratório de Análise de Minerais e Rochas (Departamento de Geologia - UFPR/Curitiba/PR). A amostra foi quarteada, homogeneizada, pulverizada e seca a 100°C. A análise de perda ao fogo foi realizada em forno tipo mufla, ficando a amostra exposta por três horas a uma temperatura de 1000°C. O

conhecimento da analise química é indispensável, pois através da mesma podemos propor uma rota no tratamento químico do material e testar qual reagente seria mais adequado para o propósito. A amostra do talco foi cedida por uma mina na região de Lages.

### **7.2.2. Análise de Difração Raios X (DRX)**

A técnica de difratometria de raios X foi empregada neste trabalho com o objetivo de identificar as fases mineralógicas do talco. Para a realização desta técnica foi utilizado um difratômetro de raios X Philips, modelo Xpert, com radiação cobre K $\alpha$  ( $\lambda$  = 1,5418 A), potência de 40 kV e 30mA, disponível no Laboratório de Caracterização Microestrutural do Departamento de Engenharia Mecânica (LCM/UFSC).

Para a caracterização do talco, as amostras em pó foram compactadas em um porta amostra para a leitura da superfície inversa à de compactação, de modo a minimizar os efeitos de orientação preferencial. As condições de análise foram: passo de 0,05°, tempo de passo de 1s e intervalo de medida, em 2θ, de 0 a 90°.

#### **7.3. Preparação do Material**

#### **7.3.1. Moagem**

O talco foi à moagem a seco num período de 48 horas em Moinho de Jarro, SERVITECH e modelo CT 240 disponível no Laboratório de Materiais e Corrosão (LABMAC/UFSC). Foram utilizadas bolas de alumina numa proporção de 250 gramas de bolas grandes e 100 gramas de pequenas. Com posse do Talco moído foram feitas as análises de DRX, FRX e análise granulométrica.

### **7.3.2. Análise Granulométrica**

A análise granulométrica do material foi feita nas instalações do Laboratório de Materiais e Corrosão (LABMAC/UFSC) após a moagem com o auxilio de peneiras granulométricas. Montou-se um aparato com seis peneiras na seguinte ordem: 100, 140, 200, 250, 270 e 325 Mesh. A quantidade de material (Talco bruto) utilizado no processo de peneiramento foi de 10 gramas.

### **7.4. Tratamento Químico**

O ataque químico no talco foi realizado no Laboratório de Materiais e Corrosão – LABMAC/UFSC com o intuito de remover o máximo possível o teor de ferro presente na amostra para posterior comparação com o padrão. O reagente adotado para remoção do ferro foi o ácido clorídrico. As concentrações adotadas de ácido clorídrico foram de 3 e 4 molares. A variação de concentrações se deve ao fato de comparações de qual concentração ideal e econômica para o processo e para efeito de análise cinética do mesmo.

As aparelhagens e vidrarias utilizadas para preparação das soluções e dissolução do material da amostra In Natura são as seguintes: béquer de 250 mL, vidro de relógio, pipetas graduadas de 100, 50, 20, 5 e 1 mL, frascos de 1 litro para deposito das soluções 3 e 4 Molares, , proveta de 50 mL, funil de vidro, funil de porcelana, kitassato, espátula, bastão de vidro, balões de fundo chato de 1 L, balança analítica de quatro algarismos (casas); 10 folhas de papel filtro; saquinhos para armazenamento do talco pós-tratamento químico; termômetro de 110°C; agitador magnético marca FISATOM (rotação adotada de 1000 rpm) com chapa aquecedora; peixinho magnético para agitação.

### **7.5. Secagem**

A secagem do material pós-tratamento químico foi realizada em estufa de secagem disponível no Laboratório de Materiais e Corrosão (LABMAC/UFSC) Modelo CT – 035/3 e marca SERVITECH.

A temperatura adotada foi de 110°C durante um período de 45 minutos. Após secas, as amostras foram pesadas numa Balança de Precisão da marca GEHAKA**,** modelo BG 1000 no mesmo local de secagem do material em estudo.

#### **7.6. Caracterização Química**

A análise química do material tratado foi realizada na Universidade do Extremo Sul Catarinense – UNESC (Instituto de Pesquisas Ambientais e Tecnológicas – IPAT - Laboratório de Análise de Solos, Corretivos e Fertilizantes), em um aparelho de Absorção Atômica, marca Carl Zeiss e modelo AAS4.

Com posse dos dados, a análise cinética da reação pode ser efetuada. Através da mesma podemos analisar e extrair os parâmetros cinéticos pertinentes ao processo.

### **7.7. Alvura**

Para a determinação da alvura ou índice de brancura, incide-se um feixe de luz sobre a amostra compactada sob forma de pastilha, medindo sua reflexão, após passar alternadamente por três tipos de filtros: azul, verde e âmbar. Calibra-se o aparelho para cada filtro, comparando-se com o padrão zero (preto) e índice-padrão considerado branco 100%. Todo esse processo foi realizado no laboratório da CECRISA Revestimento Cerâmicos S.A.

## **8. RESULTADOS E DISCUSSÃO**

## **8.1. Técnicas de Caracterização**

## **8.1.1. Análise Química na amostra In Natura (FRX)**

A análise química do talco, obtida pela técnica de fluorescência de raios X, é apresentada na Tabela 8.1:

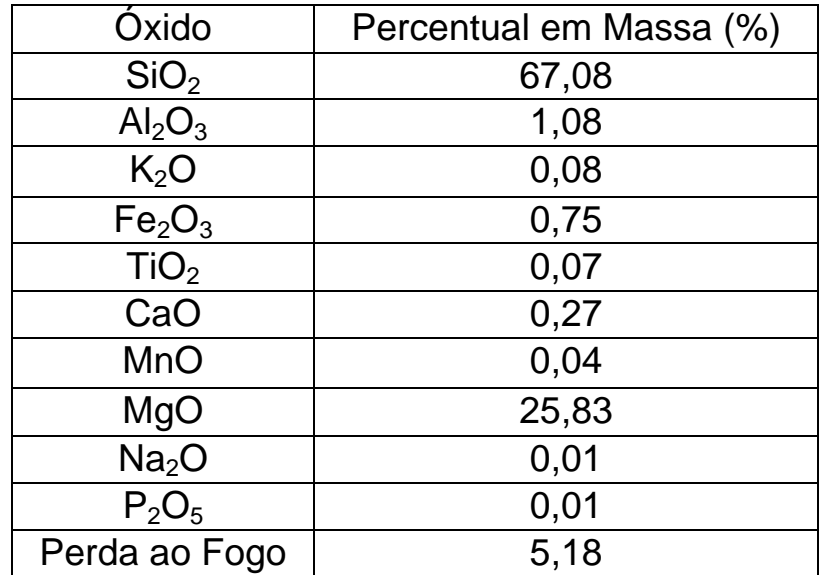

Tabela 8.1**:** Composição do talco in natura.

Observa-se através da análise química do talco, que sua composição é favorável para aplicação na industria de Papel e Celulose. A porcentagem de Óxido de Ferro presente na amostra bruta é de 0,75% em massa, sendo que o ferro é material não desejável na composição do papel, devido ao fato do mesmo acrescer uma coloração bege ao produto final. Os demais óxidos em termos de coloração, não são materiais que modificam as características visuais do material, portanto não interessam ao estudo proposto.

### **8.1.2. Difratometria de Raios X (DRX)**

A caracterização das fases cristalinas do argilomineral talco (denominado talco natural por não ter sido submetido a nenhum tratamento térmico) foi realizada através da técnica de difratometria de raios X. Com relação às características mineralógicas do argilomineral, observou-se através do difratograma apresentado na Figura 8.1, que o mesmo é constituído por duas fases cristalinas: quartzo ( SiO2 - JCPDS 5-490 ) e o talco ( Mg3Si4O10(OH)2 – JCPDS 29-1493 ).

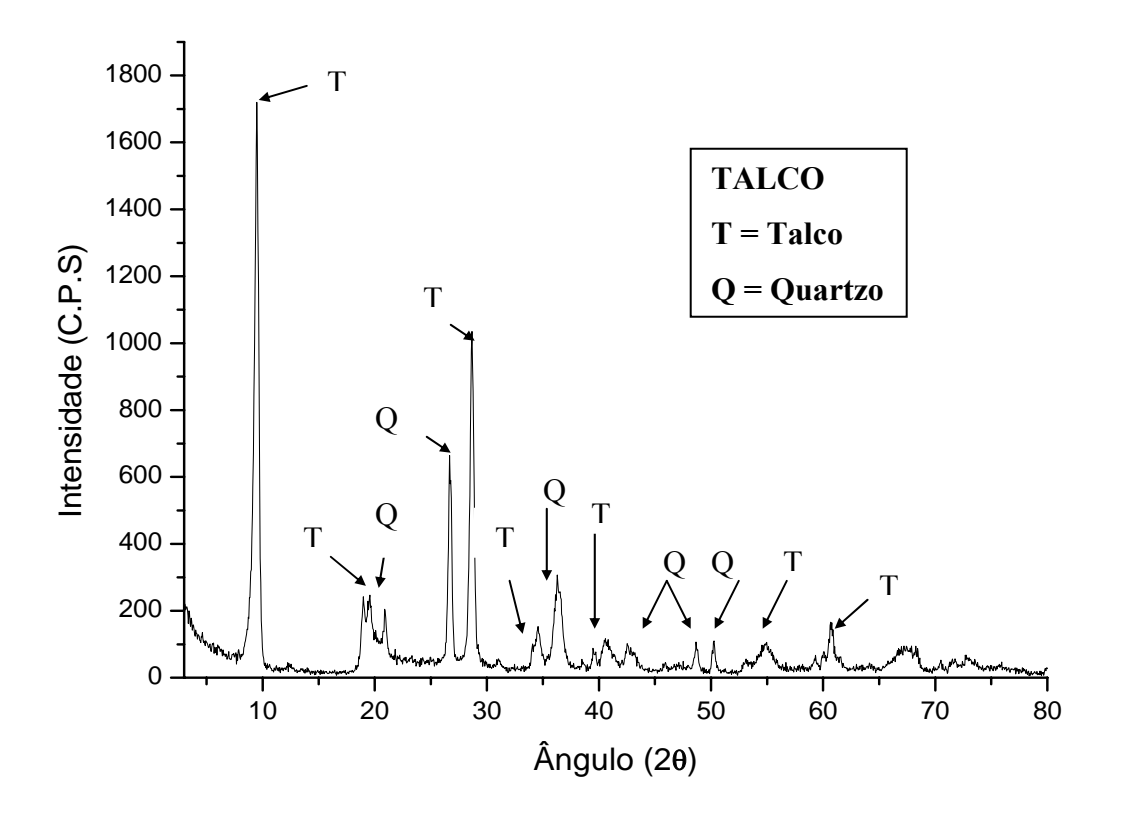

Figura 8.1: Difratometria de raios X do talco natural.

### **8.1.3. Tratamento Químico**

O tratamento químico foi realizado com o emprego de HCl (ácido clorídrico) 3 e 4 Molares (37% P.A. e densidade de 1180g/L) com massa inicial de 5 gramas. A dissolução do mesmo foi feito no LABMAC (Laboratório de Materiais e Corrosão).

Através do aparato laboratorial descrito no capitulo anterior fez-se o tratamento químico, secou-se a amostra pós-tratamento e encaminhou-se as amostras devidamente embaladas, etiquetadas fazendo assim o uso da técnica de espectroscopia de Absorção Atômica (AA)( resultados na Tabela 8.2 ) no Instituto de Pesquisas Ambientais e Tecnológicas – IPAT - Laboratório de Análise de Solos, Corretivos e Fertilizantes na Universidade do Extremo sul Catarinense – UNESC em Criciúma.

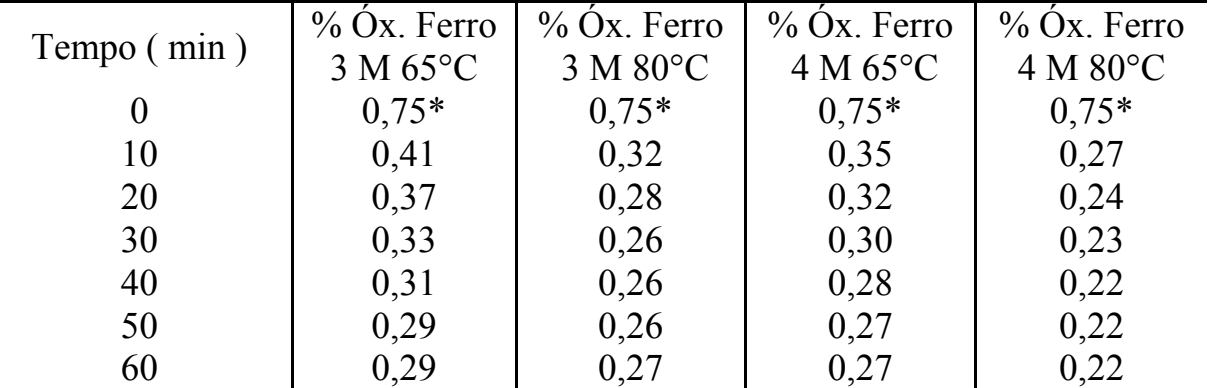

Tabela 8.2: Resultados obtidos (% óxido de ferro remanescente na amostra tratada).

\* % de óxido de Ferro na amostra inicial sem tratamento químico.

### **8.1.4. Análise Química na Amostra Tratada.**

A análise de Absorção Atômica foi realizada com o objetivo de quantificar o material remanescente na amostra tratada quimicamente. O resultado da análise pode ser verificado na figura 8.2.

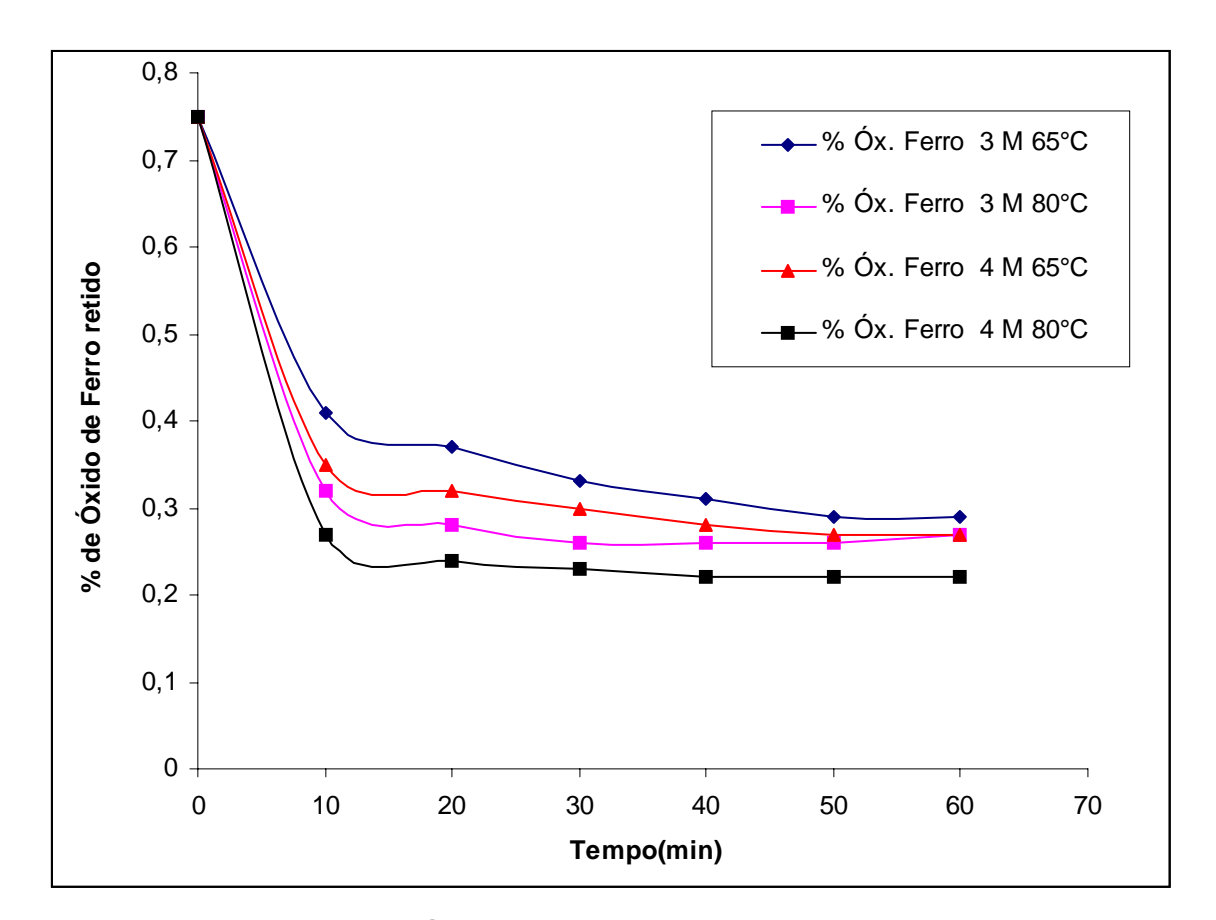

Figura 8.2: Concentração de Óxido de Ferro retido na amostra pós-tratamento.

Pode ser observado que a quantidade de Óxido de Ferro ainda retido na amostra após tratamento, é ligeiramente pequeno quando comparado com a massa inicial que era de 0,75% em massa de óxido de ferro. Isto se deve ao fato de que a metodologia aplicada ao estudo com relação a reagente, tempo e temperatura de reação foram eficientes ao sistema empregado. Entretanto, com relação à concentração dos reagentes pode-se ser observado que com o aumento da concentração do HCl (ácido clorídrico) de 3 Molar para 4 Molar, não obtivemos uma acréscimo significativo na remoção do óxido de ferro. Esse fenômeno químico é explicado, uma vez que a temperatura e o tempo do processo é que influenciaram na dissociação do ferro, mais efetivamente nas maiores temperaturas e tempos, já que parâmetros como tamanho de partícula e velocidade de agitação foram fixados durante todo o trabalho. Segundo REDDY *et al*, a um acréscimo significativo na dissolução do ferro com o passar do tempo e no aumento da temperatura.

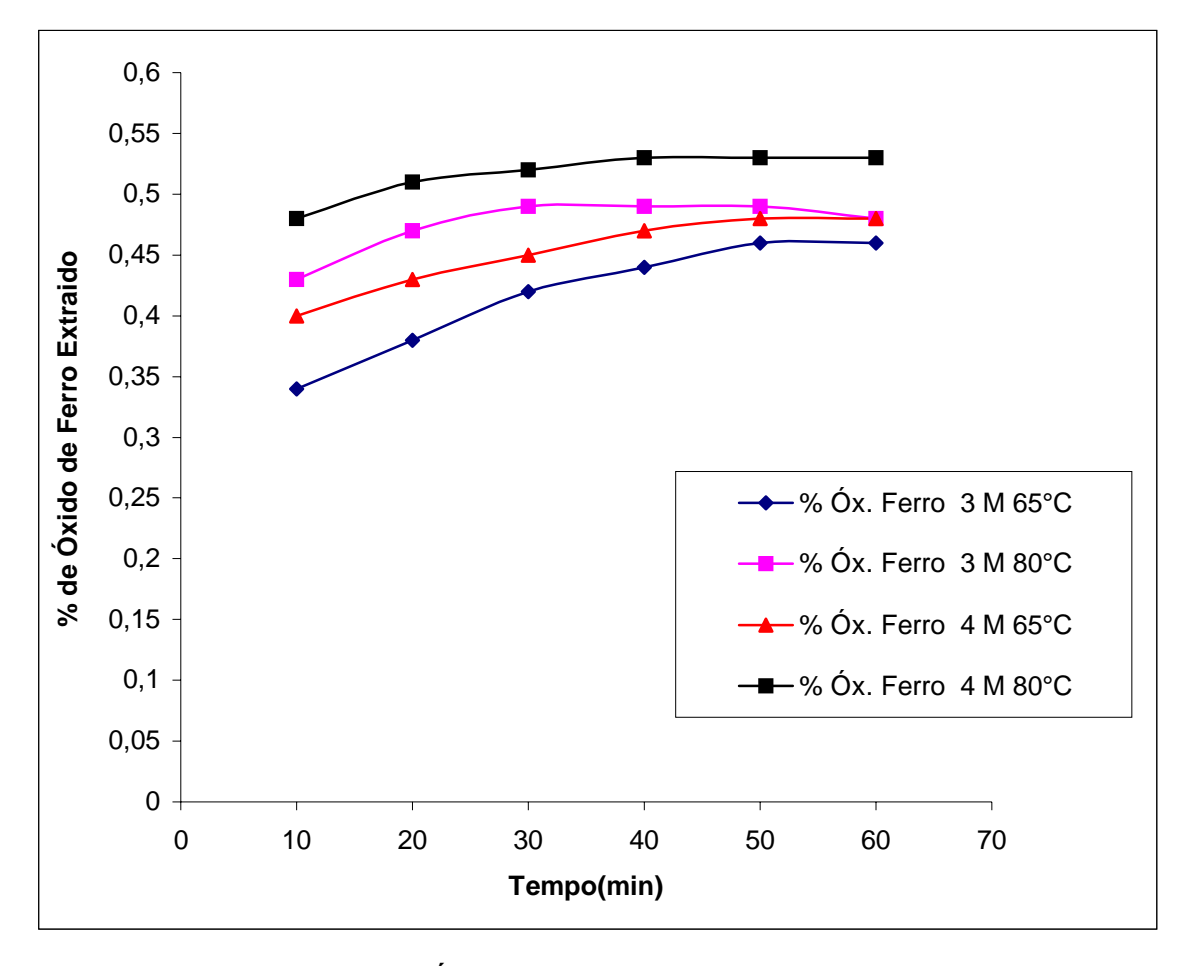

Figura 8.3: Concentração de Óxido de Ferro extraído na amostra pós-tratamento.

### **8.1.5. Cinética do Processo**

Para obtenção da cinética do processo, foi necessário realizar o tratamento químico na amostra de talco in natura. Com os resultados da análise química por Espectroscopia de Absorção Atômica, pode-se realizar e extrair os parâmetros cinéticos a reação aplicando um modelo cinético.

Antes de se aplicar o método cinético, fez-se necessário realizar a análise granulométrica antes e depois do tratamento químico, para conferir exatamente qual modelo a ser usado no estudo. O sistema adotado para a análise foi o seguinte:

- aparato de peneiras na ordem  $100, 140, 200, 250, 270, 325$  mesh;
- sistema de agitação manual;
- balança analítica para pesagem das amostras retidas nas peneiras.

Os resultados obtidos na análise granulométrica conferem a metodologia aplicada uma vez que o material particulado não mudou de tamanho com o ataque químico em que foi submetido. Pode ser verificado que e o retido nas peneiras foram similares (ver Tabela 8.3) em ambos os ensaios granulométricos (talco in natura e tratado), não havendo diferenças na ordem de 50% entre peneiras do ensaio. A massa usada nos testes foi de 10 gramas para as duas situações.

| Peneira / mesh | Talco in natura $(g)$ | Talco tratado $(g)$ |
|----------------|-----------------------|---------------------|
| 100 mesh       | 0,19                  | 0,18                |
| 140 mesh       | 0,16                  | 0,24                |
| 200 mesh       | 0,17                  | 0,20                |
| 250 mesh       | 1,75                  | 1,56                |
| 270 mesh       | 2,82                  | 2.76                |
| 325 mesh       | 4,26                  | 4.15                |
| Total          | 9,35g                 | $9,09 \text{ g}$    |

Tabela 8.3: Análise Granulométrica

O método utilizado para análise cinética foi o do Modelo de Núcleo Não-Reagido para Partículas Esféricas de tamanho Constante. Esse método, como foi visto anteriormente, possui três formas de controle da reação. Nesse caso a Reação Química é o estagio controlador (LEVENSPIEL, volume 2. 1994).

A reação em estudo é classificada como heterogênea, não–catalítica (LEVENSPIEL, volume 1. 1998) e elementar obedecendo uma única etapa, ou seja, quando satisfaz a equação estequiométrica da reação. A reação acaba após a redução do óxido de ferro em cloreto férrico como pode ser visto na seguinte equação (1).

$$
Fe2O3 + 6HCl \rightarrow 2Fe Cl3 + 3H2O
$$
 Eq. (1)

Para comprovar a veracidade do método da **Reação Química** como estagio controlador, plotou-se os resultados na forma  $I-(I-x)^{1/3}$  versus t (tempo). Nota-se que os gráficos abaixo tem disposição dos pontos de forma coerente na reta tracejada. Isso confere que o estudo cinético aplicado esta de acordo com a natureza da reação.

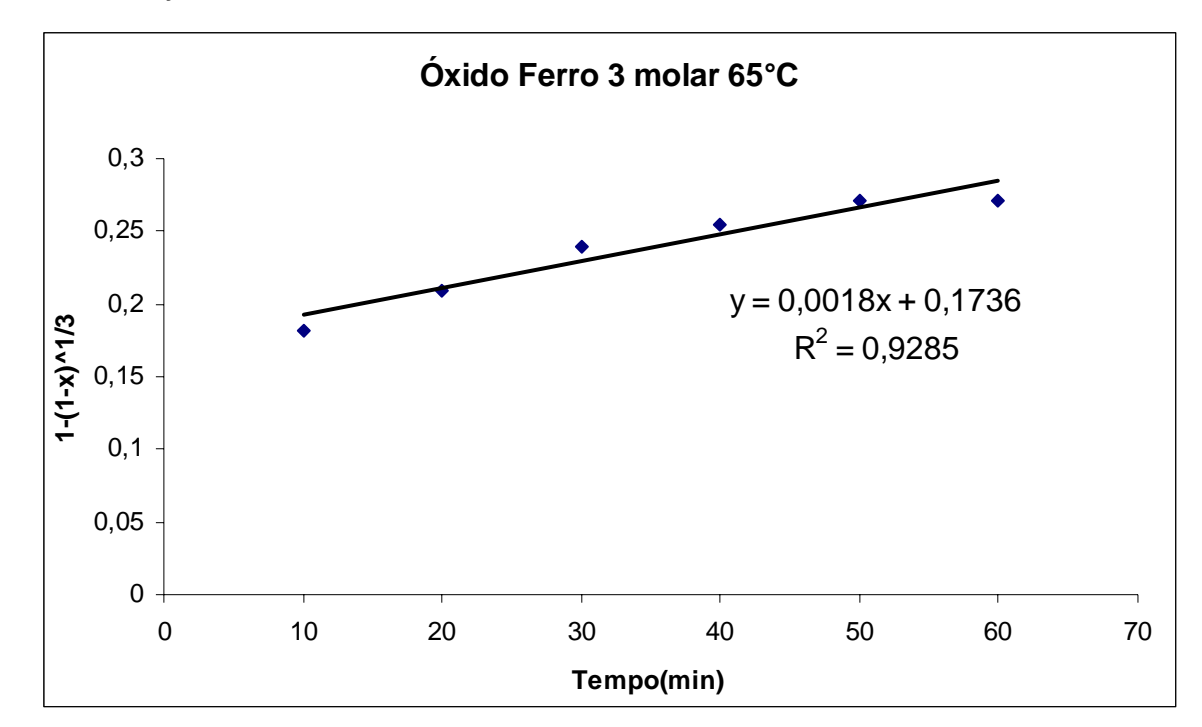

Figura 8.4: Reação Química como estágio controlador à 3 molar a 65˚C.

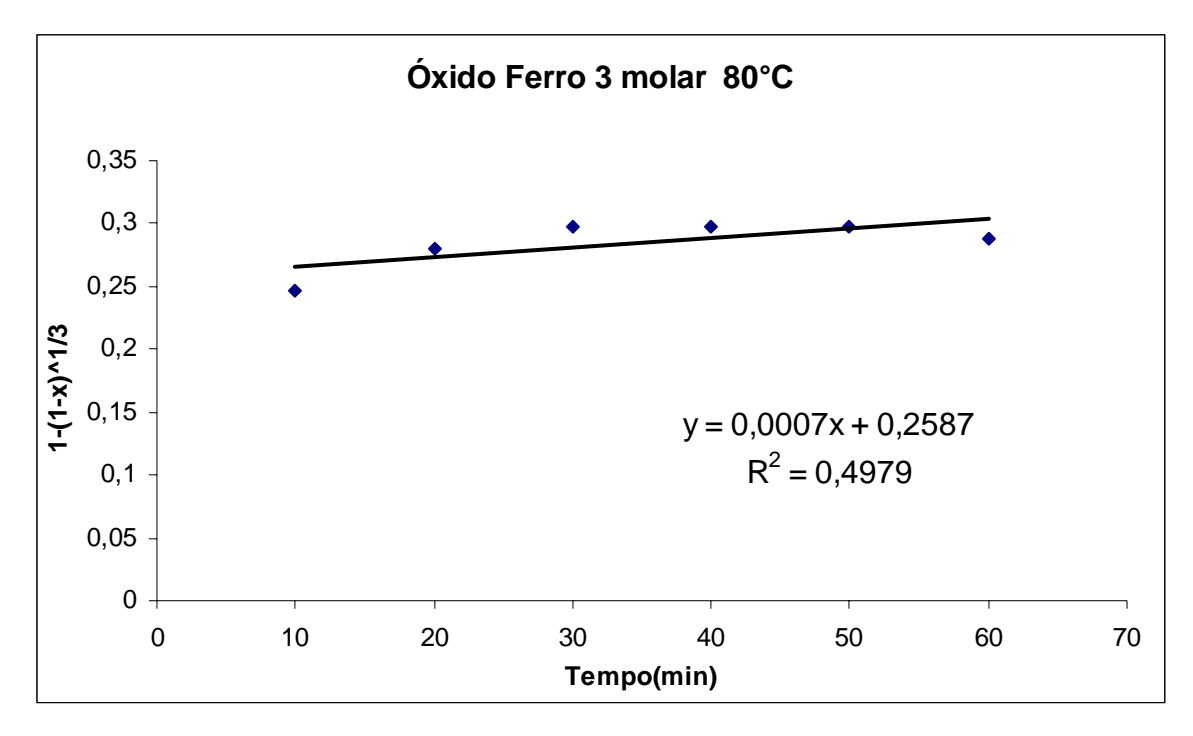

Figura 8.5: Reação Química como estágio controlador à 3 molar a 80˚C.

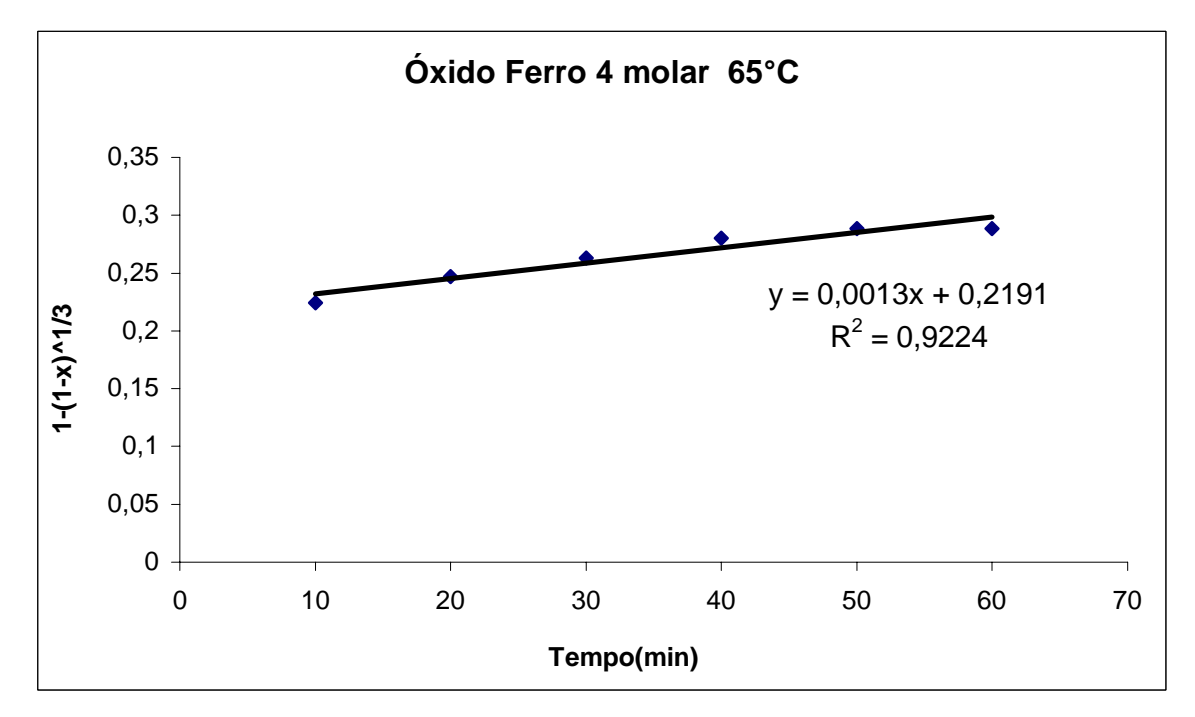

Figura 8.6: Reação Química como estágio controlador à 4 molar a 65˚C.

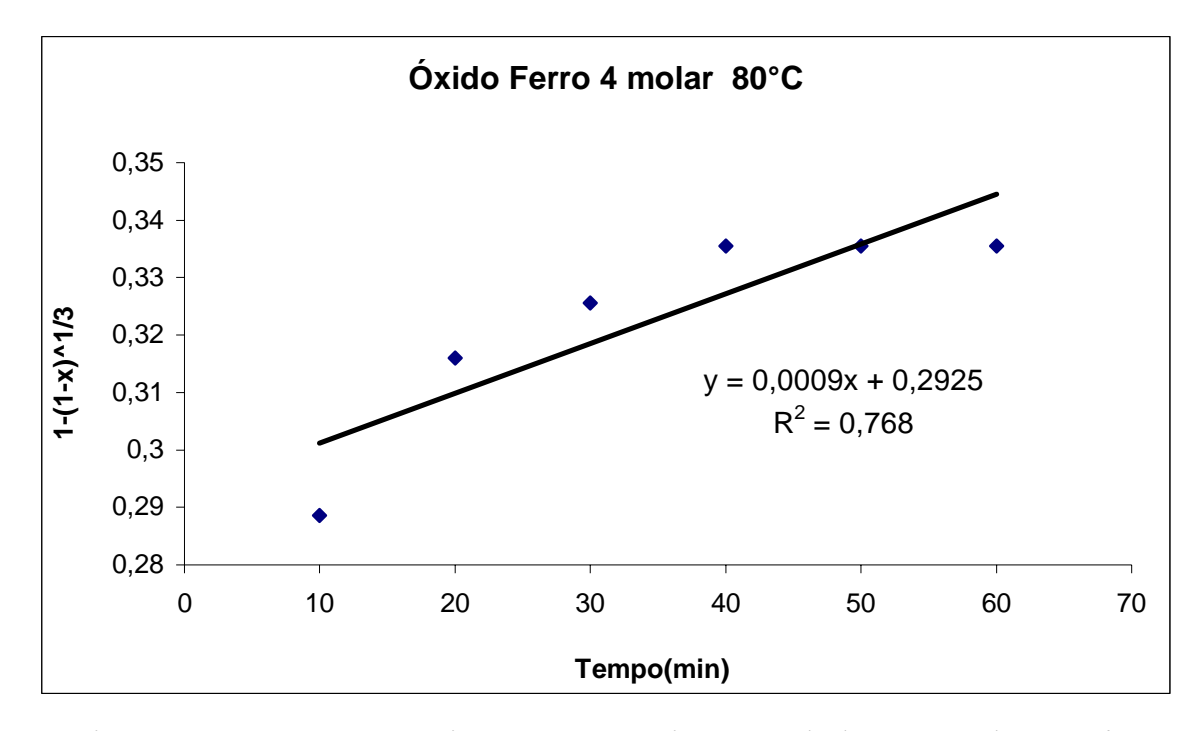

Figura 8.7: Reação Química como estágio controlador à 4 molar a 80˚C.

Para obtermos os dados cinéticos propriamente ditos (k e a ordem da reação), fez-se necessário a análise gráfica novamente (utilizando o Método Integral) plotando os resultados de conversão em função do tempo **(- Ln (1-X) х tempo)**. Se obtivermos os pontos praticamente dispostos em uma reta (visto anteriormente), o método se aplica para uma reação de primeira ordem. Neste caso existem retas em todos os gráficos, o que determina ao processo uma reação de primeira ordem como pode ser visto abaixo.
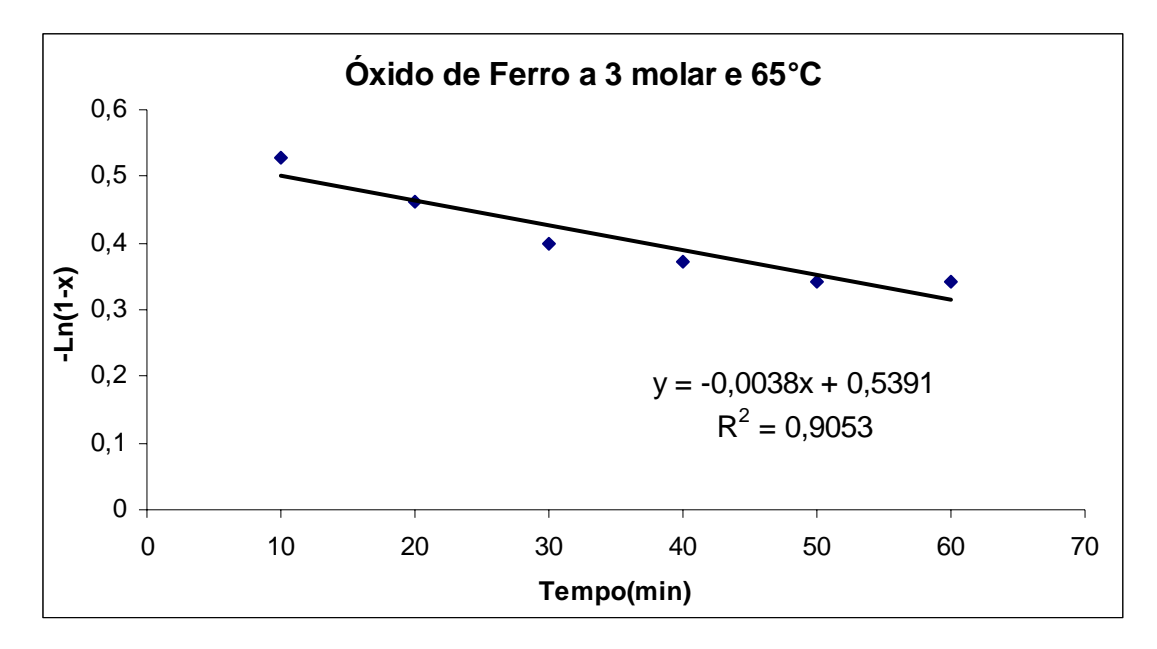

Figura 8.8: Determinação da ordem da reação química em relação a concentração 3 molar e temperatura 65˚C.

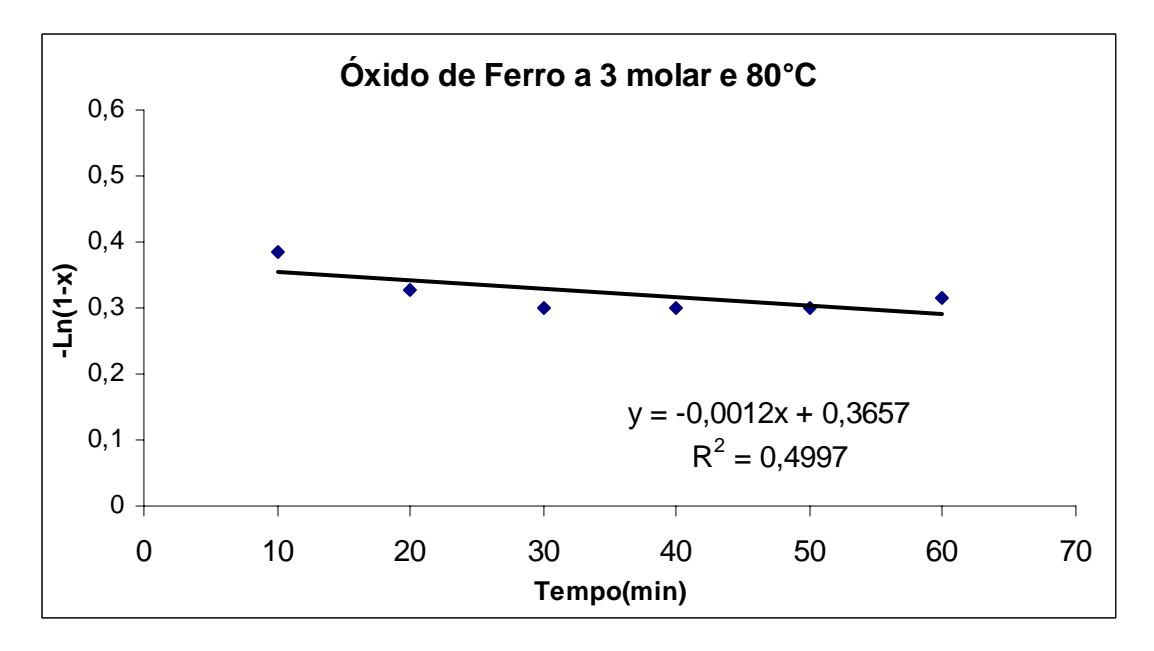

Figura 8.9: Determinação da ordem da reação química em relação a concentração 3 molar e temperatura 80˚C

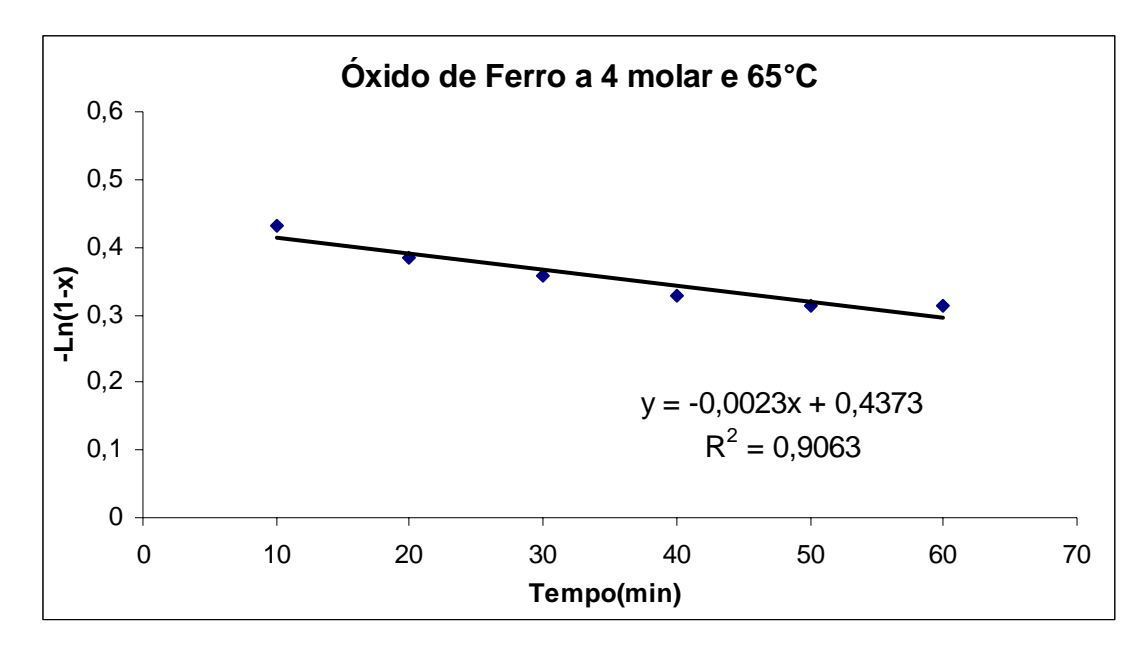

Figura 8.10: Determinação da ordem da reação química em relação a concentração 4 molar e temperatura de 65˚C

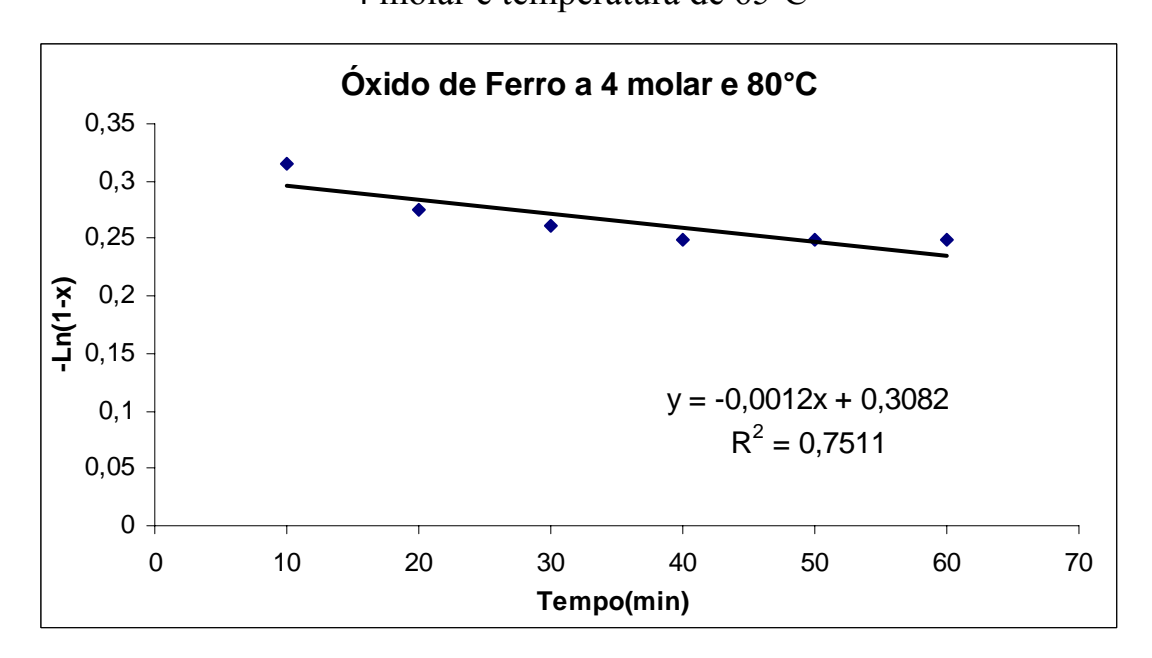

Figura 8.11: Determinação da ordem da reação química em relação a concentração 4 molar e temperatura de 80˚C

Com a ordem da reação já determinada, a constate de velocidade da reação, o k, pode ser determinado pela seguinte equação(Lei de Arrenhius) Eq. (2):

$$
-\ln(1-x) = \kappa t
$$
  

$$
\kappa = \frac{-\ln(1-x)}{t}
$$
 Eq.(2)

Sendo:

k = constante de velocidade da reação;

 $t = tempo;$ 

X = conversão da reação.

Tabela 8.4: Constate de Velocidade da Reação

| Ensaio                             | $k$ (L.gmol <sup>-1</sup> .mim <sup>-1</sup> ) |
|------------------------------------|------------------------------------------------|
| 3 molar e $65^{\circ}$ C           | $-3,9848 \times 10^{-3}$                       |
| $3 \text{ molar}$ e $80^{\circ}$ C | $-9,1329x10^{-4}$                              |
| 4 molar e $65^{\circ}$ C           | $-2,3650 \times 10^{-3}$                       |
| 4 molar e $80^{\circ}$ C           | $-8,6584 \times 10^{-4}$                       |
|                                    |                                                |

Para cada ensaio obtivemos um k, que da uma resposta coerente em termos de comportamento da reação, sendo o mesmo uma ferramenta muito importante como paramento de projeto.

#### **8.1.6. Alvura**

No geral as amostras padrões (linha azul) apresentam menor reflectância para comprimentos de onda menores (violetas e azuis, a partir de 400nm), aumentando sua reflectância até 600nm (amarelos), quando então esta se torna estável. Isto significa que as amostras padrões apresentam tonalidades mais próximas aos amarelos e vermelhos, porém com bastante luminosidade, ou seja, são mais claras.

Com relação à curvas das amostras, quando a curva da amostra esta abaixo do padrão, então é mais escura que o padrão e tem menor grau de alvura – isto se as curvas tiverem formas parecidas. Se a amostra estiver acima do padrão é mais clara, com maior grau de alvura.

Analisado e comparando os gráficos de **80˚C a 4 MOLAR** (figura 8.12) com o padrão, os mesmos apresentam comportamento similar à padrão no que se refere ao à evolução da reflectância com o comprimento de onda da luz visível. Já com relação alvura das amostras, a pertinente ao tempo de 60 minutos foi a que se detectou menor alvura, uma vez que a linha da amostra (vermelha) esta abaixo do padrão estabelecido no estudo. As demais são mais claras que a do padrão, tendo maior alvura no geral a amostra de 30 minutos.

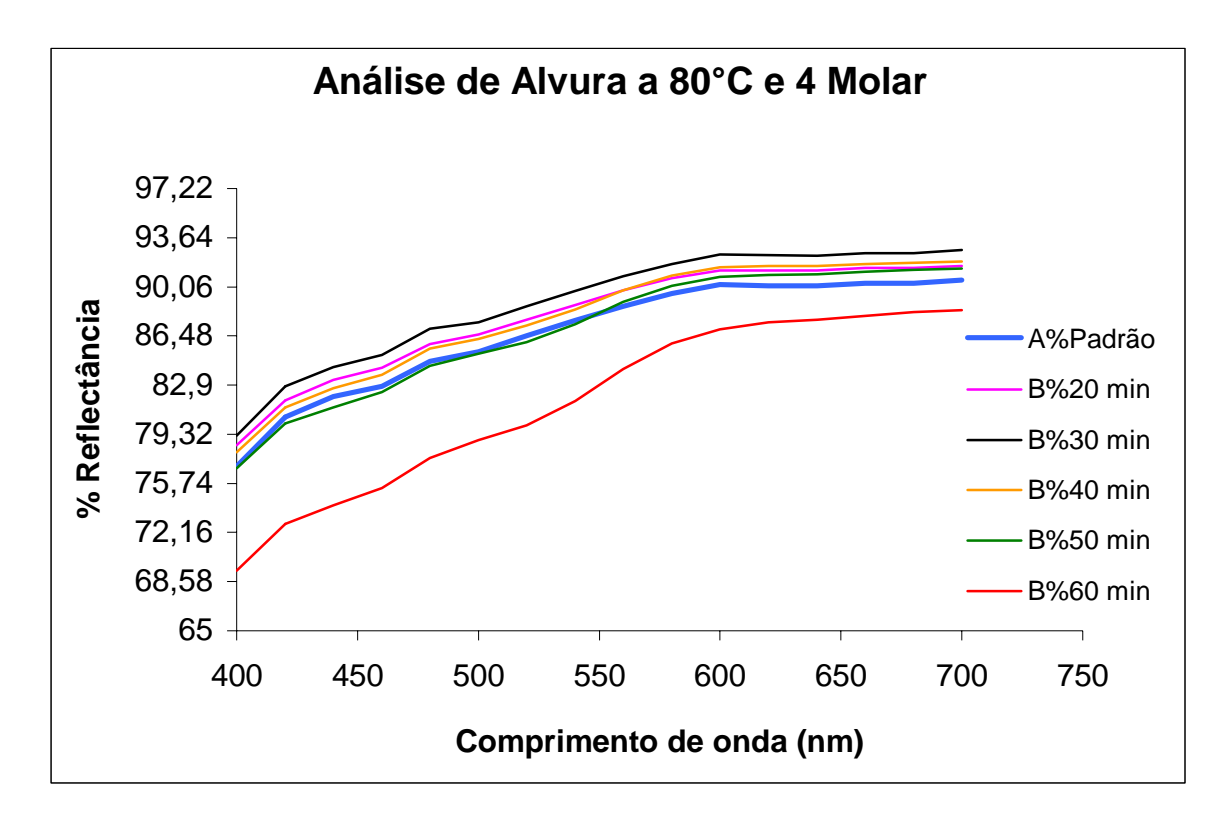

Figura 8.12: Análise de alvura do talco tratado a 4 molar e 80˚C

Interpretando agora as amostras de **80˚C e 3 MOLAR** (figura 8.13) com o seu respectivo padrão, nota-se que todas as amostras estão acima da linha da amostra padrão, o que significa que todas são mais claras que o padrão. Os ensaios de 30, 40 e 50 minutos praticamente obtiveram os mesmos resultados como pode ser visualizado nos gráficos, o que nos proporciona mais uma ferramenta no que se diz respeito a maximização e economia do processo com reagentes e mão-de-obra.

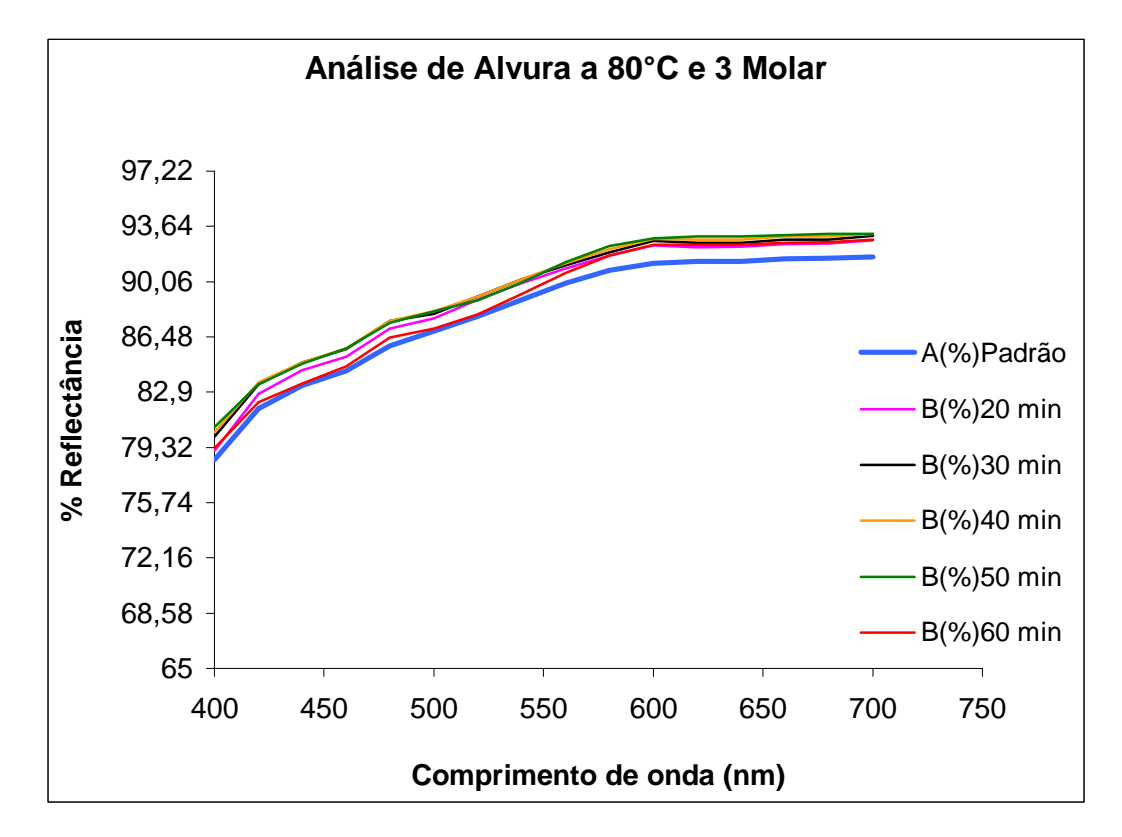

Figura 8.13: Análise de alvura do talco tratado a 3 molar e 80˚C.

Todas as amostras a **65˚C e 4 MOLAR** (figura 8.14) apresentam maior alvura que a padrão, ou seja, todas estão acima da linha azul que é a padrão do estudo, como pode ser visto nos gráficos. No gráfico a 60 minutos a uma ligeira oscilação entre 450 a 530 nm (alto-baixo-baixo) o que tende a ser cor esverdeada,

mas isso não interfere no resultado final, pois a mesma possui maior alvura que a padrão.

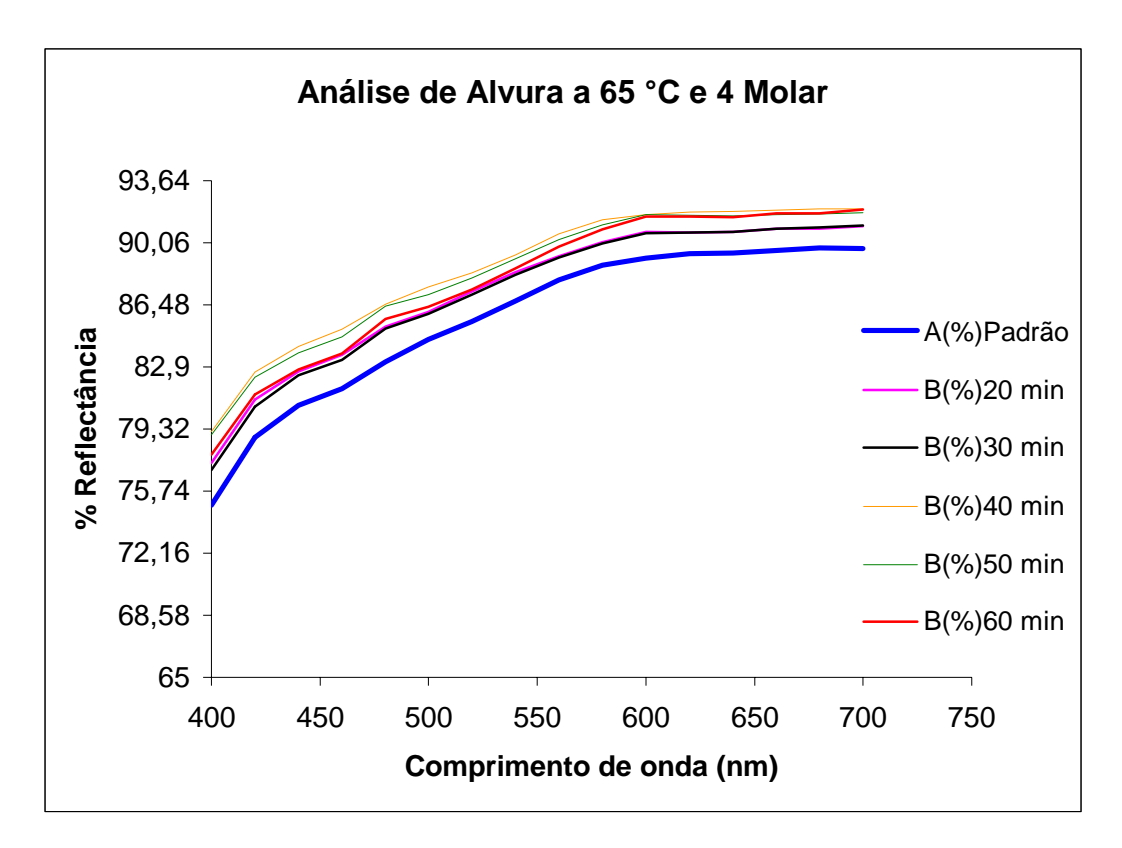

Figura 8.14: Análise de alvura do talco tratado a 4 molar e 65˚C

Por fim nos gráficos de **65˚C e 3 MOLAR** (figura 8.15) as melhores performances foram a 40, 50 e 60 minutos. Nelas o material em estudo, o Talco apresentou maior alvura que nas iniciais, 20 e 30 minutos. Os primeiros gráficos (20 e 30 minutos) apresentam reflectâncias similares ao longo da curva padrão com a curva das amostras em estudo. Isso vem nos explicar que o comportamento no sentido de claridade (alvura) do material padrão e do em estudo são praticamente iguais.

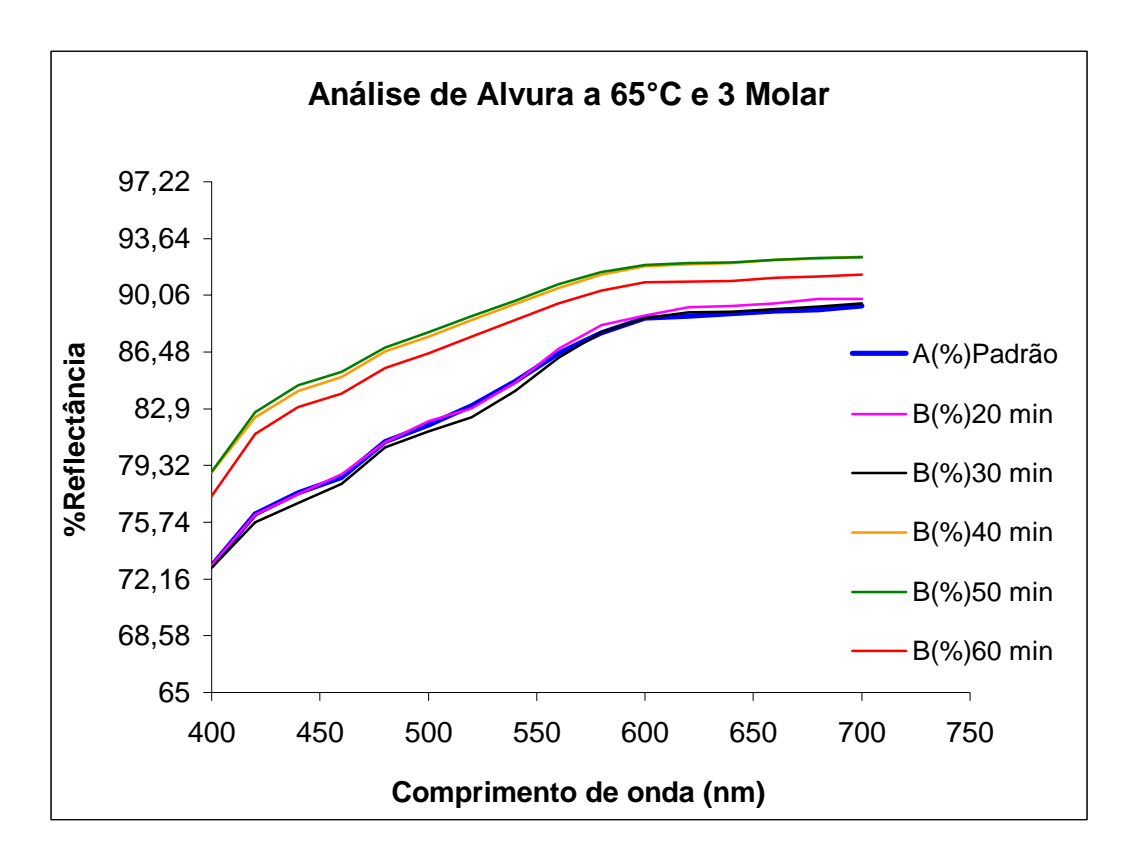

Figura 8.15: Análise de alvura do talco tratado a 3 molar e 65˚C

A alvura do Talco utilizada na industria papeleira esta em torno de 70 a 90% (SENAI, 2000). As análises mostram que a porcentagem de alvura do material exigido pela industria do papel e celulose esta dentro dos parâmetros.

## **9. CONCLUSÕES**

A pesquisa realizada neste trabalho propiciou as seguintes conclusões:

- 1. O minério Talco constitui uma fonte de  $SiO<sub>2</sub>$  e MgO para a obtenção de materiais cerâmicos (porcelanato branco e porcelana), tintas, inseticidas e papel.
- 2. As análises de Difratometria de Raio X (DRX) e Fluorescência de Rio X (FRX) comprovam que o material em estudo é realmente o SILICATO DE MAGNESIO , o Talco.
- 3. A metodologia de aplicação no tratamento químico para redução de ferro foi eficiente. Isso pode ser comprovado na análise de Absorção Atômica. A maior extração de ferro da amostra bruta foi com concentração de Ácido Clorídrico de 4 molar e na temperatura de 80 ºC, mais precisamente no tempo de 30 minutos que foi de 78,67% de remoção de ferro. Nos demais a 4 molar, 80 ºC e tempos de 40 até 60 minutos a remoção manteve-se no mesmo valor que à 30 minutos. Nesse experimento a 4 molar e 80 ºC o único ponto em que não tivemos paridade de remoção de ferro na amostra bruta foi

no tempo de 20 minutos que foi de 77,33% o que é muito próximo do maior valor conseguido.

- **4.** Em termos cinéticos, o modelo aplicado foi o de uma reação heterogênea, não–catalítica e elementar. Para todas as concentrações, temperaturas e tempos o modelo cinético manteve-se coerente. Os parâmetros cinéticos como a ordem da reação e constante de velocidade de reação puderam ser extraídas de forma satisfatória para todos os intervalos do experimento.
- **5.** No que se refere a análise de alvura os resultados realizados foram satisfatórios. A porcentagem de ferro remanescente é baixa, ou seja, o produto final esta de acordo com o padrão exigindo pelo mercado consumidor que é de 70 a 90 % de alvura. Salvo o ensaio a concentração de 3 molar e 65 ºC nos tempos de 20 e 30 minutos que estão fora dos padrões exigidos.

### **10. SUGESTÕES FUTURAS**

Para dar continuidade das pesquisas relacionadas ao tema que foi abordado nesse trabalho, pode-se sugerir:

- ¾ Investigar mais formas de extração de ferro do material bruto.
- ¾ Estudar novas variações granulométricas para o tratamento.
- ¾ Variar mais o intervalo de tempo juntamente com a concentração de reagente.
- ¾ Fazer uma Análise Térmica Diferencial (ATD) para verificar a temperatura de fusão e a temperatura de decomposição dos seus constituintes do Talco.
- ¾ Pesquisar sobre a possível instalação de uma indústria de cloreto férrico no local de tratamento químico uma vez que o cloreto é um excelente floculante e muito usado no tratamento de águas para consumo humano e outros fins.

# **11. REFERÊNCIAS BIBLIOGRÁFICAS**

- [Atlas de Minerais e de Rochas UNESP.](http://ns.rc.unesp.br/museudpm/banco/index.html) Disponível em: [http://www.rc.unesp.br/museudpm/banco/silicatos/filossilicatos/caulinita.html.](http://www.rc.unesp.br/museudpm/banco/silicatos/filossilicatos/caulinita.html) Acesso em: 11/2005.
- [Atlas de Minerais e de Rochas UNESP.](http://ns.rc.unesp.br/museudpm/banco/index.html) Disponível em: [http://www.rc.unesp.br/museudpm/banco/silicatos/filossilicatos/vermiculita.ht](http://www.rc.unesp.br/museudpm/banco/silicatos/filossilicatos/vermiculita.html) [ml](http://www.rc.unesp.br/museudpm/banco/silicatos/filossilicatos/vermiculita.html) Acesso em: 11/2005.
- [Atlas de Minerais e de Rochas UNESP.](http://ns.rc.unesp.br/museudpm/banco/index.html) Disponível em: <http://www.rc.unesp.br/museudpm/banco/silicatos/filossilicatos/clorita.htmlml> Acesso em: 11/2005.
- ALVES, H. J. Utilização da Rocha Agalmatolito na Formulação de Aditivos para o Tratamento Superficial de Grês Porcelanato. Dissertação de Mestrado em Engenharia e Ciência dos Materiais. Universidade Federal de Santa Catarina. Florianópolis-SC, p. 63 , Out., 2005.
- BACHA, C. J. C. Centro de Estudos Avançados em Economia Aplicada. Informativo CEPEA – Setor Florestal. USP, Escola Superior de Agricultura. N° 46, outubro de 2005.
- CAMPOS, Luiz Eduardo de Gaia. Departamento Nacional de Produção Mineral. Balanço Mineral Brasileiro. Brasília, pg. 02, 2001.
- CAMPOS, Luiz Eduardo de Gaia. Departamento Nacional de Produção Mineral. Balanço Mineral Brasileiro. Brasília, pg. 03, 2001.
- CAMPOS, Luiz Eduardo de Gaia. Departamento Nacional de Produção Mineral. Balanço Mineral Brasileiro. Brasília, pg. 10, 2001.
- Feliperson Papéis Especiais. Disponível em: [http://www.filiperson.com.br/historia\\_papel.asp](http://www.filiperson.com.br/historia_papel.asp). Acesso em: 10/2006.

FA E B U S I N E S S - Analise Sensorial, n.1. p. 44, novembro de 2001.

GEBERTONI, C.; F. PAULIN, P.I.; MORELLI, M.R. Caracterização de Cerâmicas Sinterizadas por Fluxo Viscoso. Departamento de Engenharia de Materiais. Universidade Federal de São Carlos. São Carlos-SP, p. 332, 2005.

GOMES, C.F. ARGILAS. Fundação Calouste Gulbenklan, Lisboa, p. 13-31, 1986.

INDOL DO BRASIL AGROQUÍMICA LTDA. Disponível em: [http://www.nitrosin.com.br/fispq\\_delthrine\\_2p.pdf](http://www.nitrosin.com.br/fispq_delthrine_2p.pdf) . Acesso em: 09/2006.

- LEVENSPIEL, Octave. Engenharias das Reações Químicas. Cinética e Química Aplicada. v.1, Edgard Blücher Ltda, São Paulo, p. 3-5, 1998.
- LEVENSPIEL, Octave. Engenharias das Reações Químicas. Calculo de Reatores. v.2, Edgard Blücher Ltda, São Paulo, p. 298 – 304, 1994.
- MAZZUCCO, Marcos Marcelino. Determinação de Parâmetros Cinéticos. Apostila, Tubarão. pg. 2 - 5, 2004.
- MAZZUCCO, Marcos Marcelino. Determinação de Parâmetros Cinéticos. Apostila, Tubarão. pg. 23 – 29, 2004.
- MONTE, M.B.L., TRIGUEIRO, F.E., PAIVA, P.R.P. Série Rochas e Minerais Industriais. Técnicas e alternativas para a modificação do caulim. Rio de janeiro, p. 32, CETEM/MCT, 2003.
- MINEROPAR Minerais do Paraná SA. Disponível em: [http://www.pr.gov.br/mineropar/htm/rocha/talco.html.](http://www.pr.gov.br/mineropar/htm/rocha/talco.html) Acesso em: 11/2006.
- REIS, E. Levantamento da Situação e das Carências Tecnológicas dos Minerais Industriais Brasileiros. Com enfoque na mineração de: Argila para cerâmica, Barita, Bentonita, Caulim para carga, Talco / Agalmatolito e Vermiculita. PNUD, p. 41 e 52, 2001.
- REDDY, B.R., MISHRA, S.K., BANERJEE, G.N. Kinetics of leaching of a gibbsitic bauxite with hydrochloric acid. Regional Research Laboratory (CSIR), Bhubaneswar, 751 013 Orissa, India. p 131 , September 1998.
- SANTOS, P.S. Tecnologia de Argilas. v.1, Edgard Blücher Ltda, São Paulo, p. 3-5, 1975.
- SANTOS, P.S. Tecnologia de Argilas. v.2, Edgard Blücher Ltda, São Paulo, p. 691, 1975.
- SENAI Centro de Tecnologia em Celulose e Papel. Informativo Técnico. Número 18. Telêmaco Borba-PR, p. 6, 2000.

# **Livros Grátis**

( <http://www.livrosgratis.com.br> )

Milhares de Livros para Download:

[Baixar](http://www.livrosgratis.com.br/cat_1/administracao/1) [livros](http://www.livrosgratis.com.br/cat_1/administracao/1) [de](http://www.livrosgratis.com.br/cat_1/administracao/1) [Administração](http://www.livrosgratis.com.br/cat_1/administracao/1) [Baixar](http://www.livrosgratis.com.br/cat_2/agronomia/1) [livros](http://www.livrosgratis.com.br/cat_2/agronomia/1) [de](http://www.livrosgratis.com.br/cat_2/agronomia/1) [Agronomia](http://www.livrosgratis.com.br/cat_2/agronomia/1) [Baixar](http://www.livrosgratis.com.br/cat_3/arquitetura/1) [livros](http://www.livrosgratis.com.br/cat_3/arquitetura/1) [de](http://www.livrosgratis.com.br/cat_3/arquitetura/1) [Arquitetura](http://www.livrosgratis.com.br/cat_3/arquitetura/1) [Baixar](http://www.livrosgratis.com.br/cat_4/artes/1) [livros](http://www.livrosgratis.com.br/cat_4/artes/1) [de](http://www.livrosgratis.com.br/cat_4/artes/1) [Artes](http://www.livrosgratis.com.br/cat_4/artes/1) [Baixar](http://www.livrosgratis.com.br/cat_5/astronomia/1) [livros](http://www.livrosgratis.com.br/cat_5/astronomia/1) [de](http://www.livrosgratis.com.br/cat_5/astronomia/1) [Astronomia](http://www.livrosgratis.com.br/cat_5/astronomia/1) [Baixar](http://www.livrosgratis.com.br/cat_6/biologia_geral/1) [livros](http://www.livrosgratis.com.br/cat_6/biologia_geral/1) [de](http://www.livrosgratis.com.br/cat_6/biologia_geral/1) [Biologia](http://www.livrosgratis.com.br/cat_6/biologia_geral/1) [Geral](http://www.livrosgratis.com.br/cat_6/biologia_geral/1) [Baixar](http://www.livrosgratis.com.br/cat_8/ciencia_da_computacao/1) [livros](http://www.livrosgratis.com.br/cat_8/ciencia_da_computacao/1) [de](http://www.livrosgratis.com.br/cat_8/ciencia_da_computacao/1) [Ciência](http://www.livrosgratis.com.br/cat_8/ciencia_da_computacao/1) [da](http://www.livrosgratis.com.br/cat_8/ciencia_da_computacao/1) [Computação](http://www.livrosgratis.com.br/cat_8/ciencia_da_computacao/1) [Baixar](http://www.livrosgratis.com.br/cat_9/ciencia_da_informacao/1) [livros](http://www.livrosgratis.com.br/cat_9/ciencia_da_informacao/1) [de](http://www.livrosgratis.com.br/cat_9/ciencia_da_informacao/1) [Ciência](http://www.livrosgratis.com.br/cat_9/ciencia_da_informacao/1) [da](http://www.livrosgratis.com.br/cat_9/ciencia_da_informacao/1) [Informação](http://www.livrosgratis.com.br/cat_9/ciencia_da_informacao/1) [Baixar](http://www.livrosgratis.com.br/cat_7/ciencia_politica/1) [livros](http://www.livrosgratis.com.br/cat_7/ciencia_politica/1) [de](http://www.livrosgratis.com.br/cat_7/ciencia_politica/1) [Ciência](http://www.livrosgratis.com.br/cat_7/ciencia_politica/1) [Política](http://www.livrosgratis.com.br/cat_7/ciencia_politica/1) [Baixar](http://www.livrosgratis.com.br/cat_10/ciencias_da_saude/1) [livros](http://www.livrosgratis.com.br/cat_10/ciencias_da_saude/1) [de](http://www.livrosgratis.com.br/cat_10/ciencias_da_saude/1) [Ciências](http://www.livrosgratis.com.br/cat_10/ciencias_da_saude/1) [da](http://www.livrosgratis.com.br/cat_10/ciencias_da_saude/1) [Saúde](http://www.livrosgratis.com.br/cat_10/ciencias_da_saude/1) [Baixar](http://www.livrosgratis.com.br/cat_11/comunicacao/1) [livros](http://www.livrosgratis.com.br/cat_11/comunicacao/1) [de](http://www.livrosgratis.com.br/cat_11/comunicacao/1) [Comunicação](http://www.livrosgratis.com.br/cat_11/comunicacao/1) [Baixar](http://www.livrosgratis.com.br/cat_12/conselho_nacional_de_educacao_-_cne/1) [livros](http://www.livrosgratis.com.br/cat_12/conselho_nacional_de_educacao_-_cne/1) [do](http://www.livrosgratis.com.br/cat_12/conselho_nacional_de_educacao_-_cne/1) [Conselho](http://www.livrosgratis.com.br/cat_12/conselho_nacional_de_educacao_-_cne/1) [Nacional](http://www.livrosgratis.com.br/cat_12/conselho_nacional_de_educacao_-_cne/1) [de](http://www.livrosgratis.com.br/cat_12/conselho_nacional_de_educacao_-_cne/1) [Educação - CNE](http://www.livrosgratis.com.br/cat_12/conselho_nacional_de_educacao_-_cne/1) [Baixar](http://www.livrosgratis.com.br/cat_13/defesa_civil/1) [livros](http://www.livrosgratis.com.br/cat_13/defesa_civil/1) [de](http://www.livrosgratis.com.br/cat_13/defesa_civil/1) [Defesa](http://www.livrosgratis.com.br/cat_13/defesa_civil/1) [civil](http://www.livrosgratis.com.br/cat_13/defesa_civil/1) [Baixar](http://www.livrosgratis.com.br/cat_14/direito/1) [livros](http://www.livrosgratis.com.br/cat_14/direito/1) [de](http://www.livrosgratis.com.br/cat_14/direito/1) [Direito](http://www.livrosgratis.com.br/cat_14/direito/1) [Baixar](http://www.livrosgratis.com.br/cat_15/direitos_humanos/1) [livros](http://www.livrosgratis.com.br/cat_15/direitos_humanos/1) [de](http://www.livrosgratis.com.br/cat_15/direitos_humanos/1) [Direitos](http://www.livrosgratis.com.br/cat_15/direitos_humanos/1) [humanos](http://www.livrosgratis.com.br/cat_15/direitos_humanos/1) [Baixar](http://www.livrosgratis.com.br/cat_16/economia/1) [livros](http://www.livrosgratis.com.br/cat_16/economia/1) [de](http://www.livrosgratis.com.br/cat_16/economia/1) [Economia](http://www.livrosgratis.com.br/cat_16/economia/1) [Baixar](http://www.livrosgratis.com.br/cat_17/economia_domestica/1) [livros](http://www.livrosgratis.com.br/cat_17/economia_domestica/1) [de](http://www.livrosgratis.com.br/cat_17/economia_domestica/1) [Economia](http://www.livrosgratis.com.br/cat_17/economia_domestica/1) [Doméstica](http://www.livrosgratis.com.br/cat_17/economia_domestica/1) [Baixar](http://www.livrosgratis.com.br/cat_18/educacao/1) [livros](http://www.livrosgratis.com.br/cat_18/educacao/1) [de](http://www.livrosgratis.com.br/cat_18/educacao/1) [Educação](http://www.livrosgratis.com.br/cat_18/educacao/1) [Baixar](http://www.livrosgratis.com.br/cat_19/educacao_-_transito/1) [livros](http://www.livrosgratis.com.br/cat_19/educacao_-_transito/1) [de](http://www.livrosgratis.com.br/cat_19/educacao_-_transito/1) [Educação - Trânsito](http://www.livrosgratis.com.br/cat_19/educacao_-_transito/1) [Baixar](http://www.livrosgratis.com.br/cat_20/educacao_fisica/1) [livros](http://www.livrosgratis.com.br/cat_20/educacao_fisica/1) [de](http://www.livrosgratis.com.br/cat_20/educacao_fisica/1) [Educação](http://www.livrosgratis.com.br/cat_20/educacao_fisica/1) [Física](http://www.livrosgratis.com.br/cat_20/educacao_fisica/1) [Baixar](http://www.livrosgratis.com.br/cat_21/engenharia_aeroespacial/1) [livros](http://www.livrosgratis.com.br/cat_21/engenharia_aeroespacial/1) [de](http://www.livrosgratis.com.br/cat_21/engenharia_aeroespacial/1) [Engenharia](http://www.livrosgratis.com.br/cat_21/engenharia_aeroespacial/1) [Aeroespacial](http://www.livrosgratis.com.br/cat_21/engenharia_aeroespacial/1) [Baixar](http://www.livrosgratis.com.br/cat_22/farmacia/1) [livros](http://www.livrosgratis.com.br/cat_22/farmacia/1) [de](http://www.livrosgratis.com.br/cat_22/farmacia/1) [Farmácia](http://www.livrosgratis.com.br/cat_22/farmacia/1) [Baixar](http://www.livrosgratis.com.br/cat_23/filosofia/1) [livros](http://www.livrosgratis.com.br/cat_23/filosofia/1) [de](http://www.livrosgratis.com.br/cat_23/filosofia/1) [Filosofia](http://www.livrosgratis.com.br/cat_23/filosofia/1) [Baixar](http://www.livrosgratis.com.br/cat_24/fisica/1) [livros](http://www.livrosgratis.com.br/cat_24/fisica/1) [de](http://www.livrosgratis.com.br/cat_24/fisica/1) [Física](http://www.livrosgratis.com.br/cat_24/fisica/1) [Baixar](http://www.livrosgratis.com.br/cat_25/geociencias/1) [livros](http://www.livrosgratis.com.br/cat_25/geociencias/1) [de](http://www.livrosgratis.com.br/cat_25/geociencias/1) [Geociências](http://www.livrosgratis.com.br/cat_25/geociencias/1) [Baixar](http://www.livrosgratis.com.br/cat_26/geografia/1) [livros](http://www.livrosgratis.com.br/cat_26/geografia/1) [de](http://www.livrosgratis.com.br/cat_26/geografia/1) [Geografia](http://www.livrosgratis.com.br/cat_26/geografia/1) [Baixar](http://www.livrosgratis.com.br/cat_27/historia/1) [livros](http://www.livrosgratis.com.br/cat_27/historia/1) [de](http://www.livrosgratis.com.br/cat_27/historia/1) [História](http://www.livrosgratis.com.br/cat_27/historia/1) [Baixar](http://www.livrosgratis.com.br/cat_31/linguas/1) [livros](http://www.livrosgratis.com.br/cat_31/linguas/1) [de](http://www.livrosgratis.com.br/cat_31/linguas/1) [Línguas](http://www.livrosgratis.com.br/cat_31/linguas/1)

[Baixar](http://www.livrosgratis.com.br/cat_28/literatura/1) [livros](http://www.livrosgratis.com.br/cat_28/literatura/1) [de](http://www.livrosgratis.com.br/cat_28/literatura/1) [Literatura](http://www.livrosgratis.com.br/cat_28/literatura/1) [Baixar](http://www.livrosgratis.com.br/cat_30/literatura_de_cordel/1) [livros](http://www.livrosgratis.com.br/cat_30/literatura_de_cordel/1) [de](http://www.livrosgratis.com.br/cat_30/literatura_de_cordel/1) [Literatura](http://www.livrosgratis.com.br/cat_30/literatura_de_cordel/1) [de](http://www.livrosgratis.com.br/cat_30/literatura_de_cordel/1) [Cordel](http://www.livrosgratis.com.br/cat_30/literatura_de_cordel/1) [Baixar](http://www.livrosgratis.com.br/cat_29/literatura_infantil/1) [livros](http://www.livrosgratis.com.br/cat_29/literatura_infantil/1) [de](http://www.livrosgratis.com.br/cat_29/literatura_infantil/1) [Literatura](http://www.livrosgratis.com.br/cat_29/literatura_infantil/1) [Infantil](http://www.livrosgratis.com.br/cat_29/literatura_infantil/1) [Baixar](http://www.livrosgratis.com.br/cat_32/matematica/1) [livros](http://www.livrosgratis.com.br/cat_32/matematica/1) [de](http://www.livrosgratis.com.br/cat_32/matematica/1) [Matemática](http://www.livrosgratis.com.br/cat_32/matematica/1) [Baixar](http://www.livrosgratis.com.br/cat_33/medicina/1) [livros](http://www.livrosgratis.com.br/cat_33/medicina/1) [de](http://www.livrosgratis.com.br/cat_33/medicina/1) [Medicina](http://www.livrosgratis.com.br/cat_33/medicina/1) [Baixar](http://www.livrosgratis.com.br/cat_34/medicina_veterinaria/1) [livros](http://www.livrosgratis.com.br/cat_34/medicina_veterinaria/1) [de](http://www.livrosgratis.com.br/cat_34/medicina_veterinaria/1) [Medicina](http://www.livrosgratis.com.br/cat_34/medicina_veterinaria/1) [Veterinária](http://www.livrosgratis.com.br/cat_34/medicina_veterinaria/1) [Baixar](http://www.livrosgratis.com.br/cat_35/meio_ambiente/1) [livros](http://www.livrosgratis.com.br/cat_35/meio_ambiente/1) [de](http://www.livrosgratis.com.br/cat_35/meio_ambiente/1) [Meio](http://www.livrosgratis.com.br/cat_35/meio_ambiente/1) [Ambiente](http://www.livrosgratis.com.br/cat_35/meio_ambiente/1) [Baixar](http://www.livrosgratis.com.br/cat_36/meteorologia/1) [livros](http://www.livrosgratis.com.br/cat_36/meteorologia/1) [de](http://www.livrosgratis.com.br/cat_36/meteorologia/1) [Meteorologia](http://www.livrosgratis.com.br/cat_36/meteorologia/1) [Baixar](http://www.livrosgratis.com.br/cat_45/monografias_e_tcc/1) [Monografias](http://www.livrosgratis.com.br/cat_45/monografias_e_tcc/1) [e](http://www.livrosgratis.com.br/cat_45/monografias_e_tcc/1) [TCC](http://www.livrosgratis.com.br/cat_45/monografias_e_tcc/1) [Baixar](http://www.livrosgratis.com.br/cat_37/multidisciplinar/1) [livros](http://www.livrosgratis.com.br/cat_37/multidisciplinar/1) [Multidisciplinar](http://www.livrosgratis.com.br/cat_37/multidisciplinar/1) [Baixar](http://www.livrosgratis.com.br/cat_38/musica/1) [livros](http://www.livrosgratis.com.br/cat_38/musica/1) [de](http://www.livrosgratis.com.br/cat_38/musica/1) [Música](http://www.livrosgratis.com.br/cat_38/musica/1) [Baixar](http://www.livrosgratis.com.br/cat_39/psicologia/1) [livros](http://www.livrosgratis.com.br/cat_39/psicologia/1) [de](http://www.livrosgratis.com.br/cat_39/psicologia/1) [Psicologia](http://www.livrosgratis.com.br/cat_39/psicologia/1) [Baixar](http://www.livrosgratis.com.br/cat_40/quimica/1) [livros](http://www.livrosgratis.com.br/cat_40/quimica/1) [de](http://www.livrosgratis.com.br/cat_40/quimica/1) [Química](http://www.livrosgratis.com.br/cat_40/quimica/1) [Baixar](http://www.livrosgratis.com.br/cat_41/saude_coletiva/1) [livros](http://www.livrosgratis.com.br/cat_41/saude_coletiva/1) [de](http://www.livrosgratis.com.br/cat_41/saude_coletiva/1) [Saúde](http://www.livrosgratis.com.br/cat_41/saude_coletiva/1) [Coletiva](http://www.livrosgratis.com.br/cat_41/saude_coletiva/1) [Baixar](http://www.livrosgratis.com.br/cat_42/servico_social/1) [livros](http://www.livrosgratis.com.br/cat_42/servico_social/1) [de](http://www.livrosgratis.com.br/cat_42/servico_social/1) [Serviço](http://www.livrosgratis.com.br/cat_42/servico_social/1) [Social](http://www.livrosgratis.com.br/cat_42/servico_social/1) [Baixar](http://www.livrosgratis.com.br/cat_43/sociologia/1) [livros](http://www.livrosgratis.com.br/cat_43/sociologia/1) [de](http://www.livrosgratis.com.br/cat_43/sociologia/1) [Sociologia](http://www.livrosgratis.com.br/cat_43/sociologia/1) [Baixar](http://www.livrosgratis.com.br/cat_44/teologia/1) [livros](http://www.livrosgratis.com.br/cat_44/teologia/1) [de](http://www.livrosgratis.com.br/cat_44/teologia/1) [Teologia](http://www.livrosgratis.com.br/cat_44/teologia/1) [Baixar](http://www.livrosgratis.com.br/cat_46/trabalho/1) [livros](http://www.livrosgratis.com.br/cat_46/trabalho/1) [de](http://www.livrosgratis.com.br/cat_46/trabalho/1) [Trabalho](http://www.livrosgratis.com.br/cat_46/trabalho/1) [Baixar](http://www.livrosgratis.com.br/cat_47/turismo/1) [livros](http://www.livrosgratis.com.br/cat_47/turismo/1) [de](http://www.livrosgratis.com.br/cat_47/turismo/1) [Turismo](http://www.livrosgratis.com.br/cat_47/turismo/1)